UNIVERSIDADE DE SÃO PAULO

#### ESCOLA POLITÉCNICA

HÉLIO CORRÊA DA SILVA JÚNIOR

**Método numérico-experimental para redução da assinatura acústica de propulsores por alteração de parâmetros geométricos**

São Paulo

2023

## HÉLIO CORRÊA DA SILVA JÚNIOR

**Método numérico-experimental para redução da assinatura acústica de propulsores por alteração de parâmetros geométricos**

#### **Versão Corrigida**

Tese apresentada à Escola Politécnica da Universidade de São Paulo para obtenção do título de Doutor em Ciências

Área de Concentração: Engenharia Naval e Oceânica

Orientador: Prof. Dr. Gustavo Roque da Silva Assi

São Paulo

2023

Autorizo a reprodução e divulgação total ou parcial deste trabalho, por qualquer meio convencional ou eletrônico, para fins de estudo e pesquisa, desde que citada a fonte.

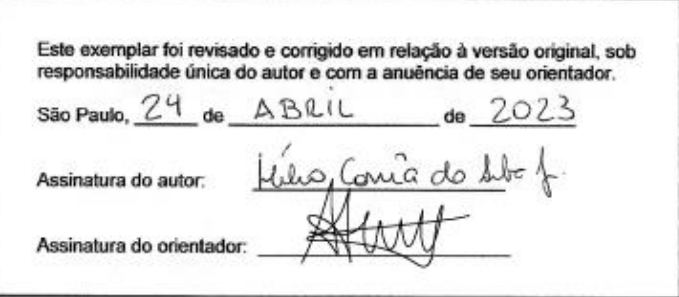

#### Catalogação-na-publicação

#### Silva Júnior, Hélio Corrêa da

Método numérico-experimental para redução da assinatura acústica de propulsores por alteração de parâmetros geométricos / H. C. Silva Júnior versão corr. - São Paulo, 2023.

80 p.

Tese (Doutorado) - Escola Politécnica da Universidade de São Paulo.<br>Departamento de Engenharia Naval e Oceânica.

1. Hidroacústica 2.AUV 3. Propulsor 4. Bosso I. Universidade de São Paulo. Escola Politécnica. Departamento de Engenharia Naval e Oceânica II.t. Nome: SILVA JÚNIOR, Hélio Corrêa da

Título: Método Numérico-Experimental para Redução da Assinatura Acústica de Propulsores por Alteração de Parâmetros Geométricos

> Tese apresentada à Escola Politécnica da Universidade de São Paulo para obtenção do título de Doutor em Ciências

Aprovado em: 24 de fevereiro de 2023.

#### Banca Examinadora

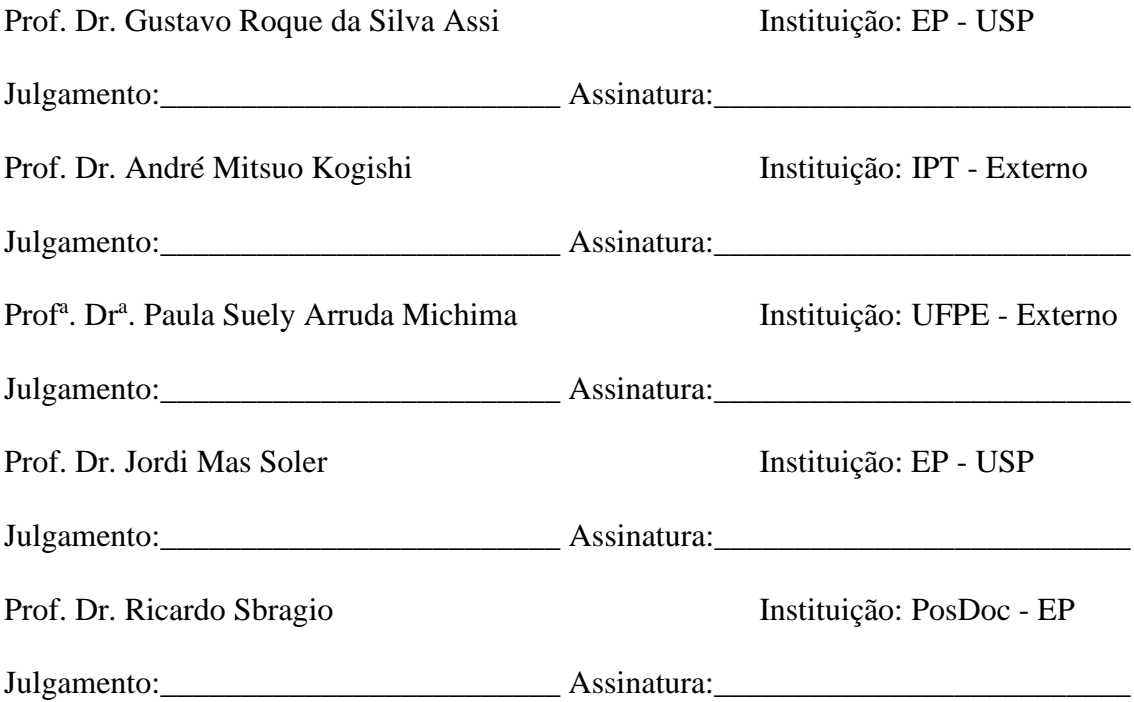

Dedico este trabalho ao meu filho Gabriel que me ensinou a viver de maneira diferente, com deleite a cada nova descoberta*.*

#### **AGRADECIMENTOS**

Gostaria de agradecer às pessoas que foram decisivas para que pudesse avançar com meu trabalho.

Primeiramente, sou grato aos meus pais pelo sacrifício que fizeram pela minha educação. Também agradeço à minha esposa, sempre paciente, cujo suporte me permitiu realizar este trabalho.

Aos meus colegas do Instituto de Pesquisas Tecnológicas, além de boas lembranças tenho muita gratidão pela ajuda na condução deste estudo.

Agradeço pelas discussões e ensinamentos pelo Engenheiros Carlos Daher Padovezi, André Mitsui Kogishi e João Lucas Dozzi Dantas.

Também tenho muita gratidão pela ajuda de meus colegas Ana Gilda Fernandes Freire de Souza, Maria Hirose Takano, Leoclides Pereira David, Fidelcino Pinheiro de Azevedo e Bruno Silva Santos, sempre solícitos e sempre divertidos.

Aos meus colegas do Centro Tecnológico da Marinha em São Paulo, estendo meus agradecimentos pela grande colaboração técnica de cada um. Obrigado Walfrido Nivaldo Barnack Neto, Leonardo Seicho Matayoshi Alves de Lima, José de Souza e Julio Cesar Costa da Silva Junior. Não poderia terminar este trabalho sem a contribuição de cada um de vocês.

Não posso deixar de agradecer também duas pessoas fundamentais para que conseguisse completar os estudos numéricos: Rubens Cavalcante da Silva e Bruno Pegoraro. Obrigado pela ajuda.

Tenho que agradecer aos Professores que tive a honra de discutir o trabalho. Obrigado Professores Paula Suemy Arruda Michima, Reinaldo Marcondes Orselli e Jordi Mas Soler.

Obrigado Professor Ricardo Sbragio, que me incentivou a estudar este tema e me apoiou com boas ideias que permitiram a execução deste trabalho.

Agradeço também ao meu orientador, Professor Gustavo Roque da Silva Assi, pelo espírito de inovação sempre mantido nas reuniões.

O presente trabalho foi realizado com o apoio do Instituto de Pesquisas Tecnológicas do Estado de São Paulo – IPT. Agradeço esta instituição pelo apoio de recursos laboratoriais e humanos.

#### **RESUMO**

SILVA JÚNIOR, H. C. **Método Numérico-Experimental para Redução da Assinatura Acústica de Propulsores por Alteração de Parâmetros Geométricos.** 2023. 80f. Tese de Doutorado – Escola Politécnica, Universidade de São Paulo, São Paulo, 2023.

O emprego de veículos autônomos submarinos (AUVs) recentemente tem se expandindo e abrangendo áreas como pesquisa da biologia marinha, inspeção de poços e tubulações de petróleo no solo marinho e aplicações militares. Todas essas aplicações utilizam sensores acústicos para detecção de fontes de ruído submarino, seja emissões de animais marinhos, vazamento de tubulações de petróleo ou atividades de vigilância e defesa. Consequentemente, o veículo submarino deve ter um funcionamento silencioso para não interferir no correto funcionamento de seus próprios sensores. Nesse contexto, o desenvolvimento de propulsores silenciosos auxilia no cumprimento da missão dos AUVs. Desenvolve-se aqui um método numérico-experimental de otimização da emissão acústica para uma geometria de bosso divergente. Com a aplicação do método de kriging ou metamodelo, os resultados computacionais validados por experimentos são empregados em uma rotina de otimização para determinar os parâmetros ótimos de emissão acústica para o bosso divergente. As simulações numéricas desenvolvidas em trabalho complementar de colaborador empregam modelo híbrido RANS *(Reynolds-Averaged Navier-Stokes*) - LES (*Large Eddy Simulation*) para a determinação do escoamento e analogia acústica de Ffowcs Williams-Hawkings (FW-H) para a estimativa do campo acústico.

Palavras-chave: Propulsores, hidroacústica, kriging, metamodelo, AUV, dinâmica dos fluidos computacional, modelo acústico de Ffowcs Williams-Hawkings

#### **ABSTRACT**

SILVA JÚNIOR, H. C. **Numerical-Experimental Methodology for Reducing the Acoustic Signature of Propellers by Changing Geometric Parameters.** 2022. 80f. Tese de Doutorado – Escola Politécnica, Universidade de São Paulo, São Paulo, 2022.

The use of autonomous underwater vehicles (AUVs) has recently expanded to include areas such as marine biology research, inspection of oil wells and pipelines on the seabed and military applications. All these applications use acoustic sensors to detect sources of underwater noise, as marine animal emissions, oil pipeline leakage or surveillance and defense activities. Consequently, the submarine vehicle must operate quietly in order not to interfere with the proper functioning of its own sensors. In this context, the development of silent thrusters assists in fulfilling the AUVs mission. A numericalexperimental method for the optimization of the acoustic emission of a boss cap divergent geometry is developed here. With the application of the method of kriging or metamodel, the computational results validated by experiments are used in an optimization routine in order to determine the optimal parameters for the divergent boss cap in terms of acoustic emissions. The numerical simulations from complementary collaborator work employ a hybrid RANS (Reynolds-Averaged Navier-Stokes) - LES (Large Eddy Simulation) model to determine the flow and acoustic analogy of Ffowcs Williams-Hawkings (FW-H) to estimate the acoustic field.

Keywords: Propellers, hydroacoustic, kriging, metamodel, AUV, computational fluid dynamics, Ffowcs Williams and Hawkings acoustic model

# **Índice de Figuras**

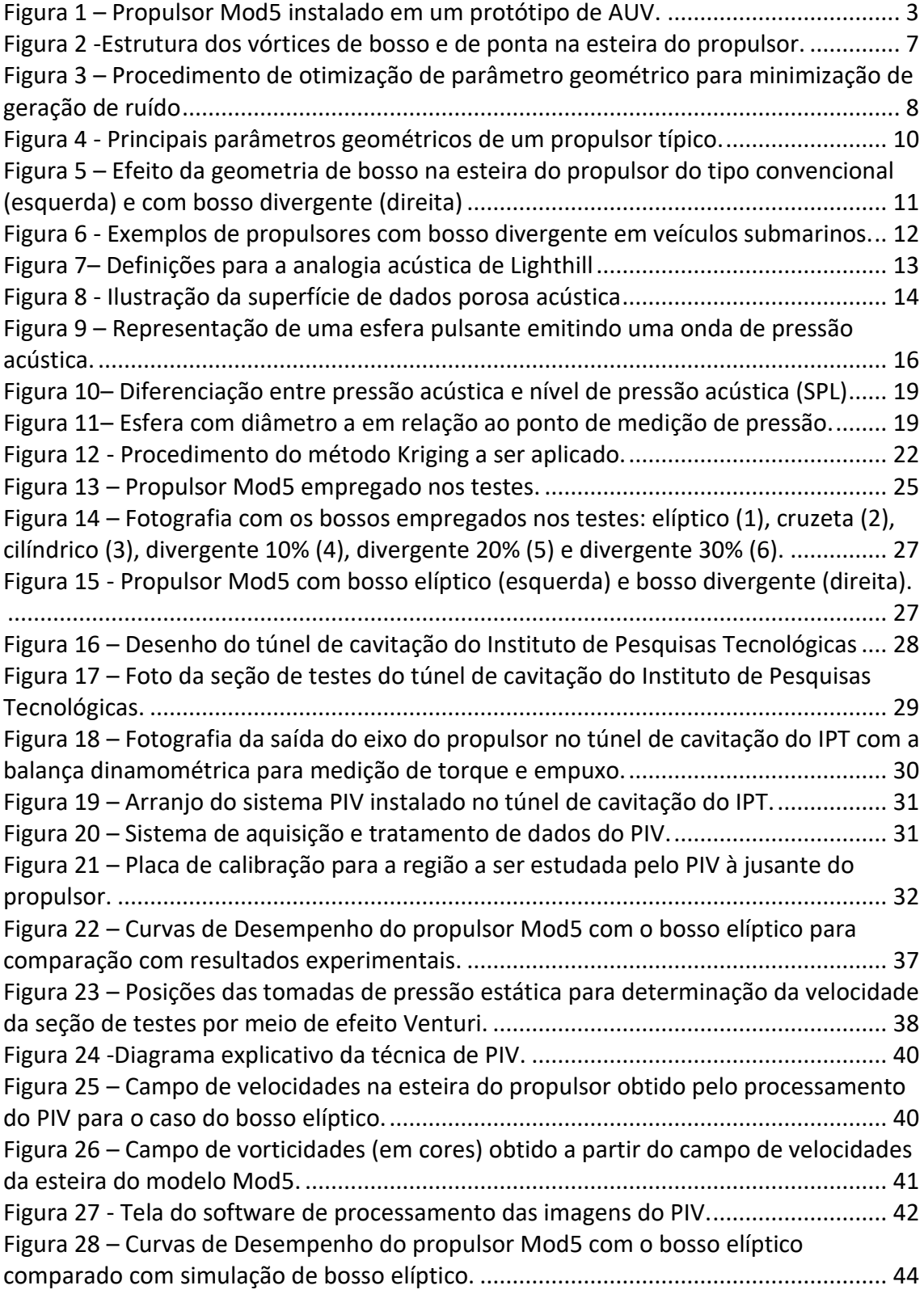

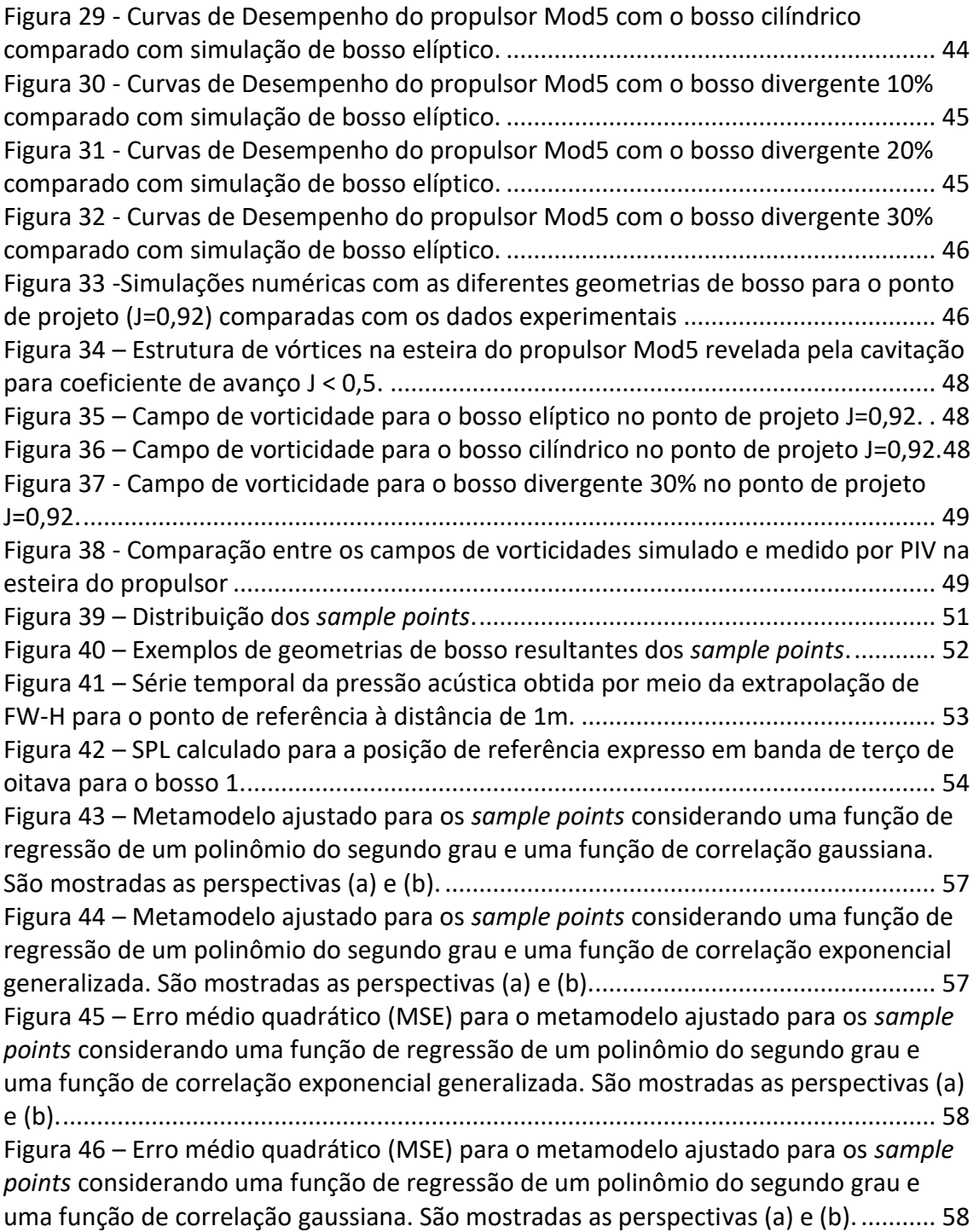

# **Índice de Tabelas**

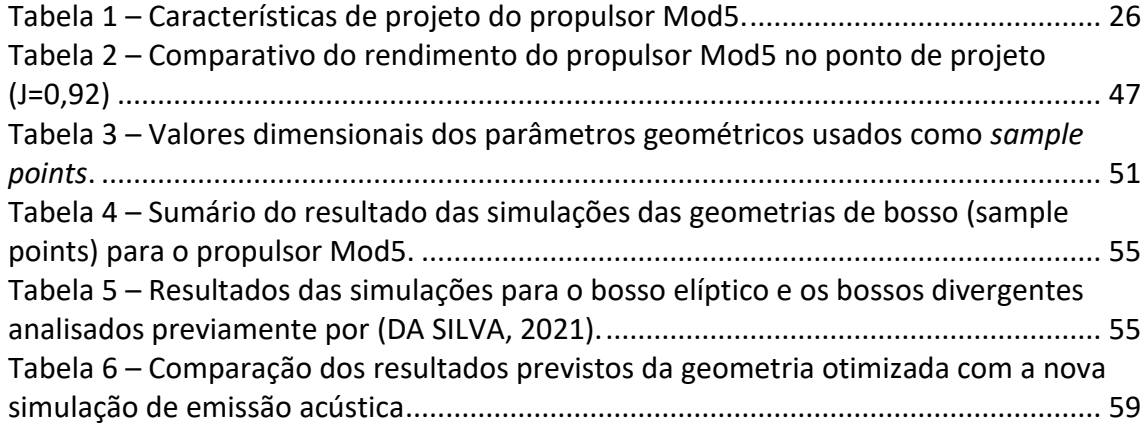

# **Lista de Símbolos**

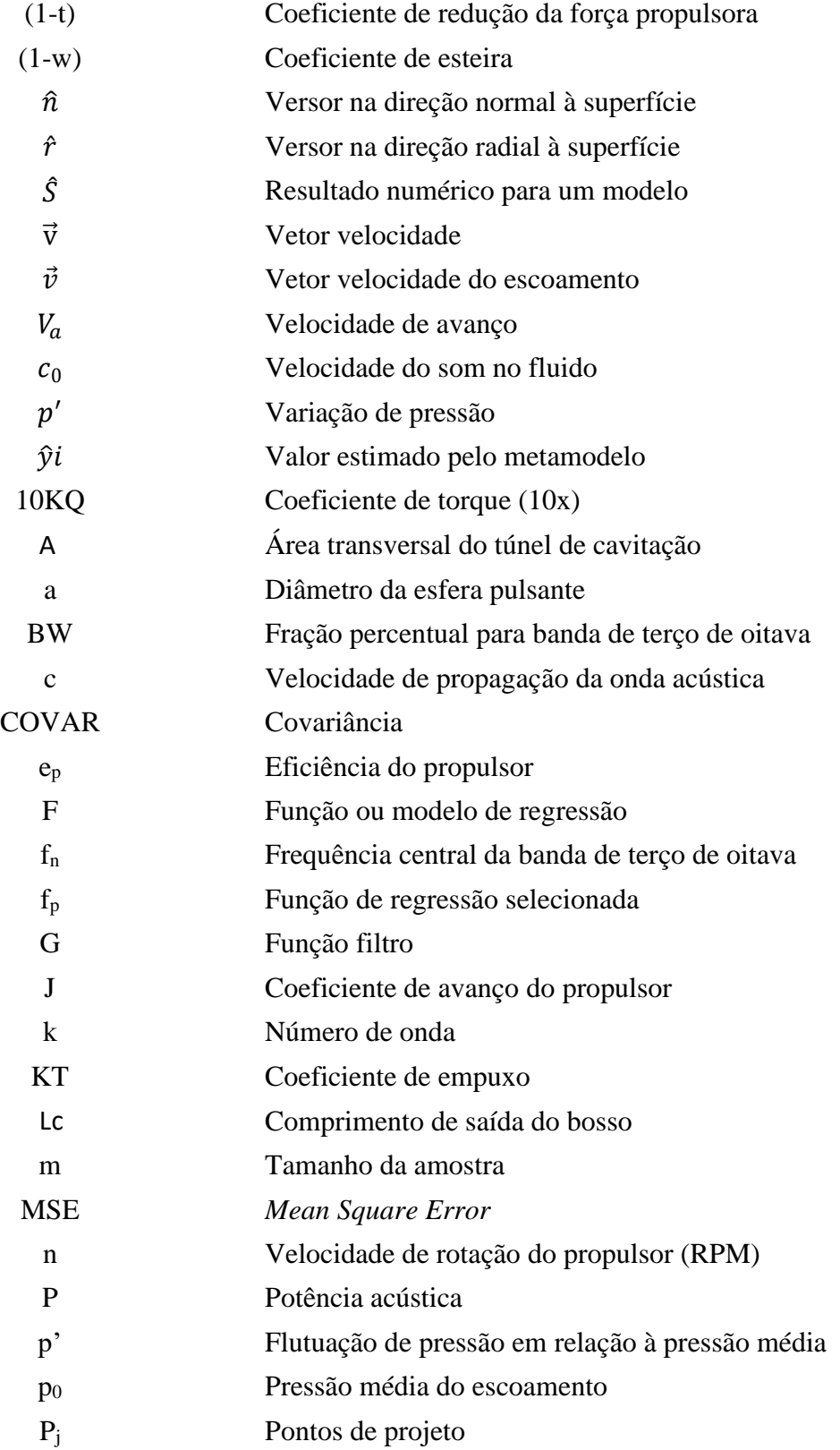

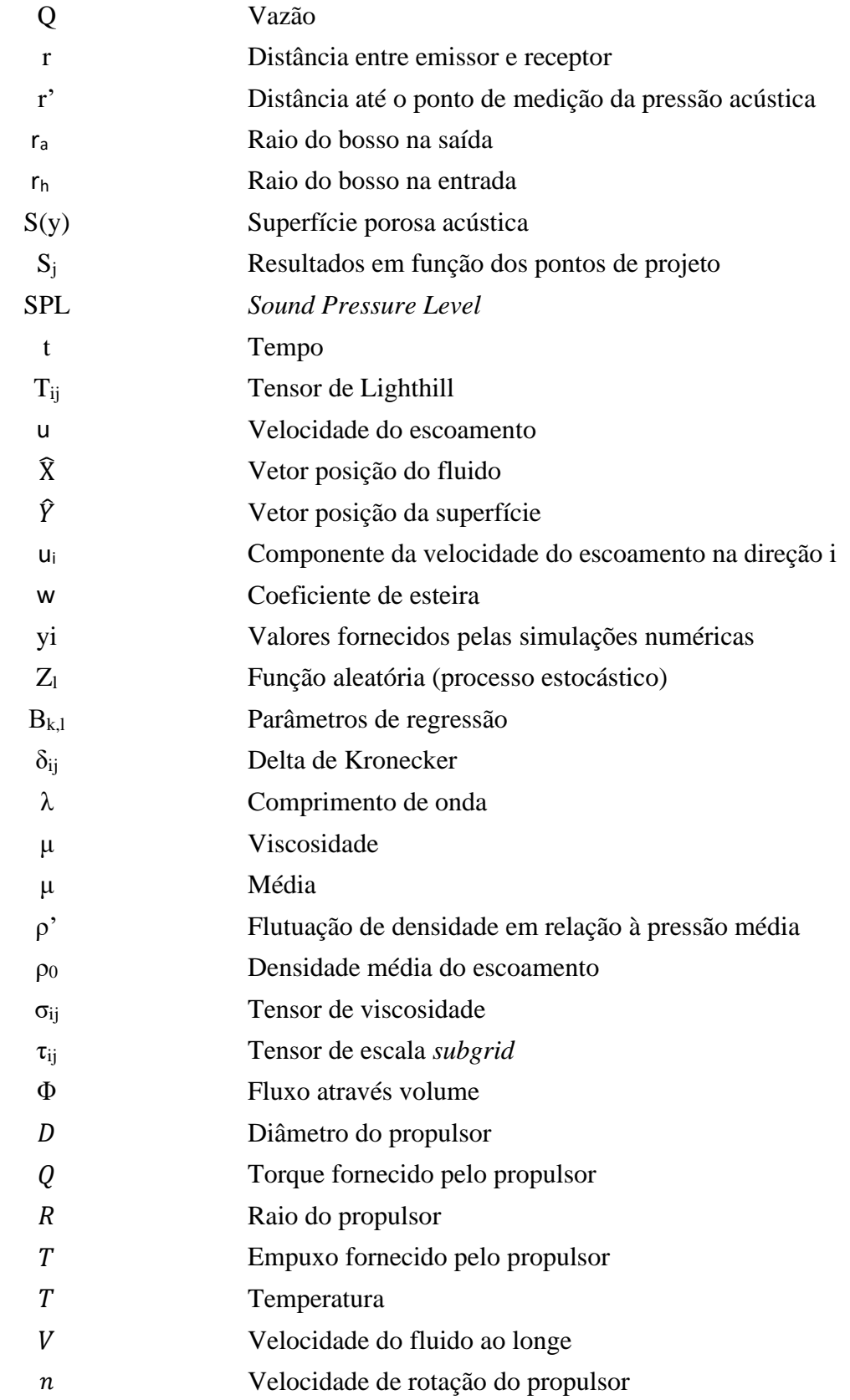

- p Pressão do fluido
- Distância do observador à fonte
- $\mu$  Viscosidade dinâmica
- $\rho$  Massa específica do fluido

# **Sumário**

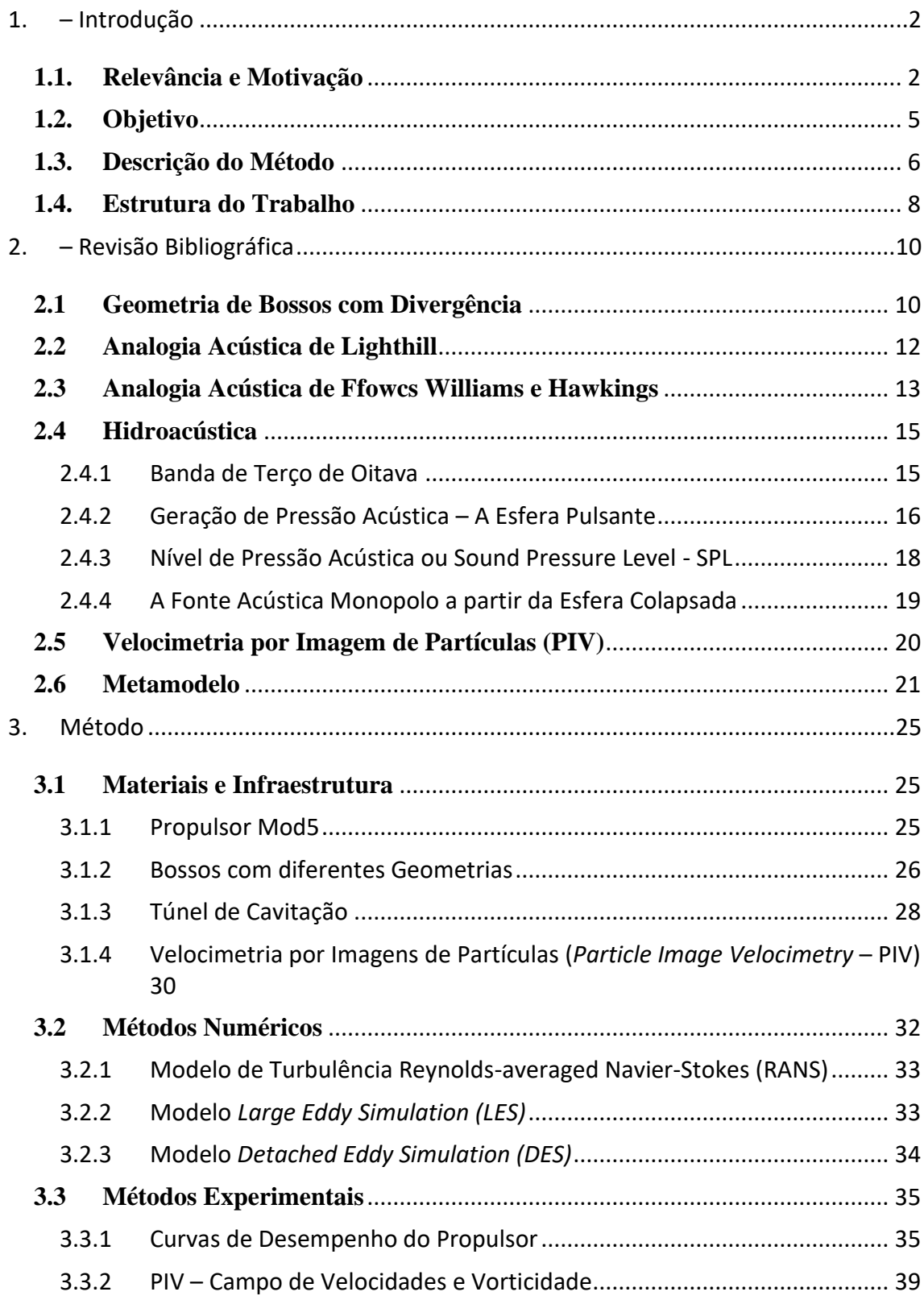

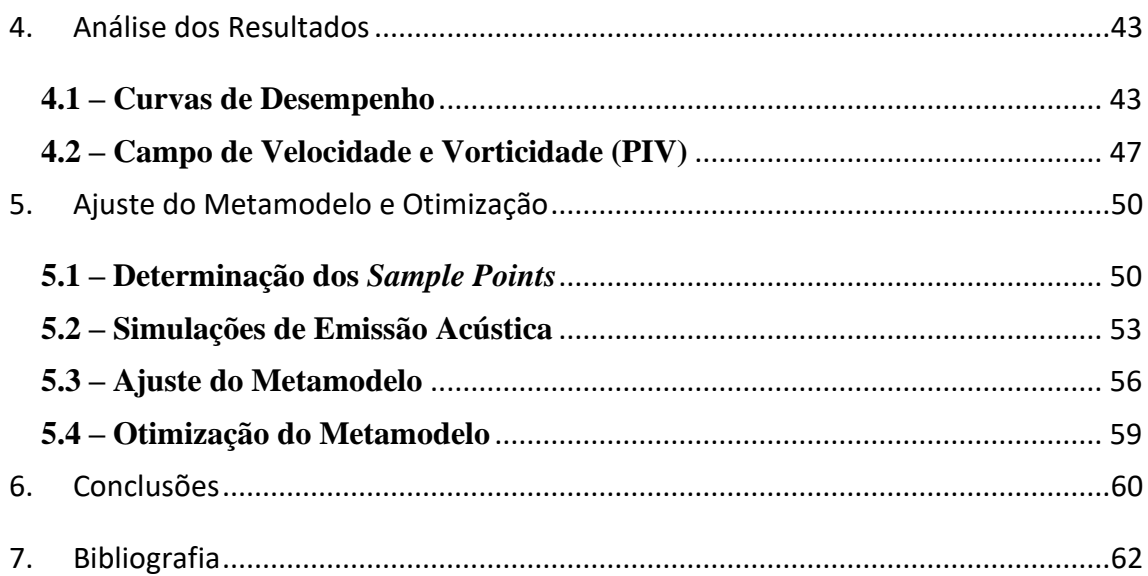

## <span id="page-16-0"></span>**1. – Introdução**

#### <span id="page-16-1"></span>**1.1. Relevância e Motivação**

Veículos autônomos submarinos (AUVs) encontram aplicações relevantes em diversos setores como a indústria petrolífera, estudos científicos do oceano e atividades militares (WYNN et al., 2014).

O CTMSP (Centro Tecnológico da Marinha em São Paulo) desenvolveu um AUV para estudos de manobrabilidade de veículos submersos e para utilização como plataforma para o desenvolvimento de novos sensores.

Esses veículos podem ser equipados com diversos tipos de sensores para cumprir a missão a que foram projetados. Dentre os sensores empregados, os acústicos se destacam pela ampla gama de aplicações como estudos biológicos, detecção de vazamentos em tubulações submarinas e detecção de embarcações militares.

Além disso, muitos destes equipamentos necessitam operar de maneira silenciosa de modo a não serem detectados por embarcações inimigas em atividades militares.

As fontes de ruído do AUV podem ser internas e externas. Os ruídos internos são gerados pelo funcionamento dos equipamentos internos, mancais e outros dispositivos. Ruídos externos são devidos à interação do casco com o meio fluido, sendo principalmente causado pela operação do propulsor.

Por esse motivo, os propulsores destes veículos devem emitir o mínimo de ruído possível de modo a não interferir no desempenho dos seus próprios sensores quando o equipamento está em missão.

Uma das soluções para obtenção de propulsores silenciosos é a aplicação das técnicas para projeto racional de propulsores (SBRAGIO, 1995), que pode minimizar condições que acarretam a geração de ruído, como a ocorrência de cavitação.

Adicionalmente, apêndices podem ser adicionados ao casco ou ao propulsor com o mesmo objetivo. (KATAYAMA; OKADA; OKAZAKI, 2015) apresenta um bosso com diâmetro divergente que diminui a velocidade de rotação do vórtice de bosso, condição que pode diminuir a geração de ruído hidrodinâmico.

Particularmente, a geometria de bosso divergente encontra aplicações também na alteração dos padrões de cavitação do propulsor. Ele pode aumentar a cavitação no bosso, mas pode reduzir o vórtice de ponta de pá, conforme (CARLTON, 2007).

O desenvolvimento de um método que determine a geometria ótima para um bosso divergente, no que se refere à emissão acústica, auxilia na obtenção de soluções de propulsão silenciosas para AUVs. Existem outras geometrias de bosso que podem ser empregadas para o mesmo fim, contudo, foi escolhida uma forma utilizada em AUVs e submarinos para demonstrar a utilidade do método de otimização.

A solução proposta para a obtenção dessa geometria de bosso divergente que minimize a emissão acústica é a aplicação de métodos de otimização com os resultados de simulações numéricas validadas por resultados experimentais.

Neste caso, a ferramenta desenvolvida foi empregada no propulsor do AUV DARPA SubOff, que já possui o propulsor Mod5 projetado via projeto racional (BARNACK et al., 2018). A [Figura 1](#page-17-0) apresenta o referido veículo, que se encontra em desenvolvimento, com o propulsor Mod5 instalado.

Figura 1 – Propulsor Mod5 instalado em um protótipo de AUV.

<span id="page-17-0"></span>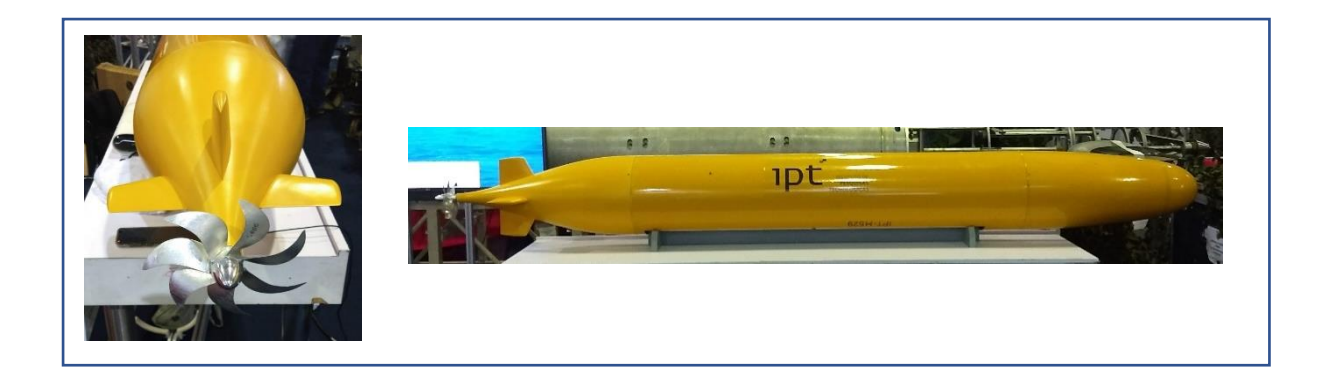

O desenvolvimento do modelo numérico foi executado por (SILVA, 2020). A validação experimental foi desenvolvida como parte deste trabalho, utilizando os recursos disponibilizados pelo Instituto de Pesquisas Tecnológicas do Estado de São Paulo (IPT): túnel de cavitação.

Não há possibilidade de medição acústica direta no túnel de cavitação por não ser uma instalação preparada para este tipo de teste. Por esse motivo, foi empregada a metodologia indireta, como discutido em (ITTC, 2014), com a medição das curvas de desempenho do propulsor e a medição da esteira média do propulsor por meio de velocimetria por imagem de partículas (PIV) para a validação do modelo numérico do escoamento turbulento na esteira do propulsor.

Ambos os resultados, as curvas de desempenho e a medição de esteira por PIV, permitiram o desenvolvimento de um modelo de simulação por (SILVA, 2020). Com a simulação validada pelos experimentos, foi possível empregar um método numérico de analogia acústica de Folks Williams-Hawking. Este método permite estimar a pressão acústica emitida por um escoamento turbulento em uma posição estabelecida.

As simulações numéricas calibradas foram empregadas em uma série sistemática de 4 bossos com divergência crescente e suas emissões acústicas calculadas e comparadas. Os resultados obtidos indicam a possibilidade de diminuição de ruído com o emprego dessa solução.

A modelagem numérica desenvolvida é empregada no presente trabalho como parte de uma metodologia buscando encontrar uma geometria ótima em termos de emissão acústica.

Essas simulações se mostraram demandantes em termos computacionais, por isso, o teste exaustivo de diferentes geometrias de bosso mostra-se inviável, como é usual em muitos processos de otimização.

A metodologia aqui adotada é o emprego racional das simulações com a aplicação do método Kriging (KLEIJNEN, 2017). Este procedimento racionaliza o emprego das simulações numéricas com a construção de um modelo substituto (*surrogate model*) a partir de pontos de amostragem (*sample points*) estimados por meio de modelagem numérica.

Este modelo substituto, uma vez ajustado pela minimização do erro médio quadrático, pode ser otimizado com as ferramentas clássicas de otimização para encontrar os conjuntos de parâmetros que minimizam a emissão acústica resultante.

A verificação do resultado se dá por meio de uma simulação final com os parâmetros geométricos obtidos pela otimização do modelo substituto.

### <span id="page-19-0"></span>**1.2. Objetivo**

O objetivo do presente estudo é desenvolver uma metodologia numérica-experimental para determinar a geometria de bosso divergente que minimiza a emissão acústica de um propulsor projetado para um AUV por meio de alterações de parâmetros geométricos.

Trata-se de método complementar à medição direta por meio de equipamento laboratorial dotado de sensores acústicos, como hidrofones. Esses equipamentos são custosos, logo, a busca por métodos alternativos que viabilizem a redução da emissão acústica pode ser de interesse.

Esse método aplicado para o propulsor Mod5, desenvolvido para um AUV (BARNACK et al., 2018), com geometria do DARPA SubOff (GROVES; HUANG; CHANG, 1989).

As emissões acústicas das configurações de bosso e propulsor são calculadas por meio de simulações numéricas desenvolvidas no trabalho de (SILVA, 2020). Emprega-se software comercial (CD-ADAPCO, 2018) para simular o escoamento na esteira do propulsor o qual serve de entrada para o esquema numérico da analogia acústica de Ffowcs Williams-Hawkings (FFOWCS WILLIAMS; HAWKINGS, 1969) para estimar a emissão acústica.

Ensaios em laboratório com o propulsor e um conjunto de bossos divergentes foram realizados pelo autor para validar a modelagem numérica por meio da obtenção das curvas de desempenho e da medição do campo de velocidades na esteira com o emprego da técnica PIV bidimensional.

Quatro geometrias de bosso divergente foram investigadas desta forma, além do caso típico do bosso elíptico.

O modelo numérico empregado aqui foi desenvolvido com base nos resultados experimentais serve como ferramenta para implementação da otimização da geometria de bosso com respeito à emissão acústica.

### <span id="page-20-0"></span>**1.3. Descrição do Método**

O objetivo deste método é otimizar um parâmetro geométrico de um propulsor de um AUV com relação à sua emissão de ruído.

A primeira etapa é a escolha do parâmetro geométrico a ser otimizado com relação ao seu impacto na geração de ruído.

No caso aqui tratado, o parâmetro escolhido foi a curva geratriz da saída do bosso do propulsor.

A seguir foi determinada a faixa de variação do parâmetro. Dentro dessa faixa foram escolhidos os valores extremos e dois valores intermediários para a simulação numérica e acústica.

O valor inicial é um cilindro na saída do bosso do propulsor, com a curva geratriz em cada caso encerrando o extremo do bosso com diâmetros cada vez maiores, o que causa a divergência das linhas de fluxo nessa saída.

O propulsor e as geometrias de bosso são então modelados e inseridos em um software comercial de CFD para obtenção do campo de velocidades em um escoamento resultante ao longe, além das curvas de desempenho do propulsor.

Para o cálculo da potência acústica resultante da atuação do propulsor na sua condição de projeto, emprega-se o modelo de analogia acústica de Ffowcs Williams-Hawkings a partir dos resultados em CFD. Tem-se como resultado a intensidade sonora em uma posição de referência escolhida.

Para a verificação dos resultados numéricos foram empreendidos ensaios experimentais em Túnel de Cavitação com o emprego de técnica de visualização de escoamento do tipo PIV para se obter o campo de velocidades resultante da atuação do propulsor com cada tipo de bosso ensaiado. Com o campo de velocidades é possível estimar o campo de vorticidade para identificação das estruturas vórtices, principalmente no bosso e nas pontas das pás. A [Figura 2](#page-21-0) apresenta a estrutura dos principais vórtices na esteira do propulsor.

Simultaneamente, foram determinadas as curvas de desempenho do propulsor em escoamento uniforme, que possibilitam uma avaliação global da simulação do escoamento.

<span id="page-21-0"></span>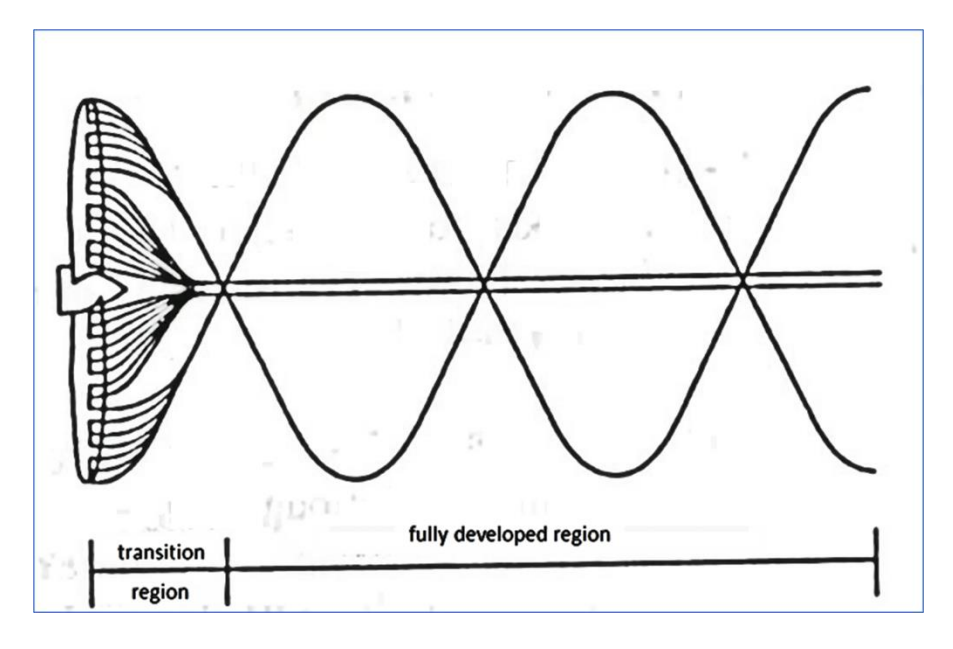

Figura 2 -Estrutura dos vórtices de bosso e de ponta na esteira do propulsor.

Após esta etapa, foi utilizado o método da interpolação de dados conhecido como *Kriging* para determinar o valor ótimo do parâmetro.

A verificação final do resultado foi feita com uma nova simulação numérica e utilização da analogia acústica de Ffowcs Williams-Hawkings.

A [Figura 3](#page-22-0) apresenta o diagrama referente à metodologia acima descrita.

Fonte:(SBRAGIO, 1995)

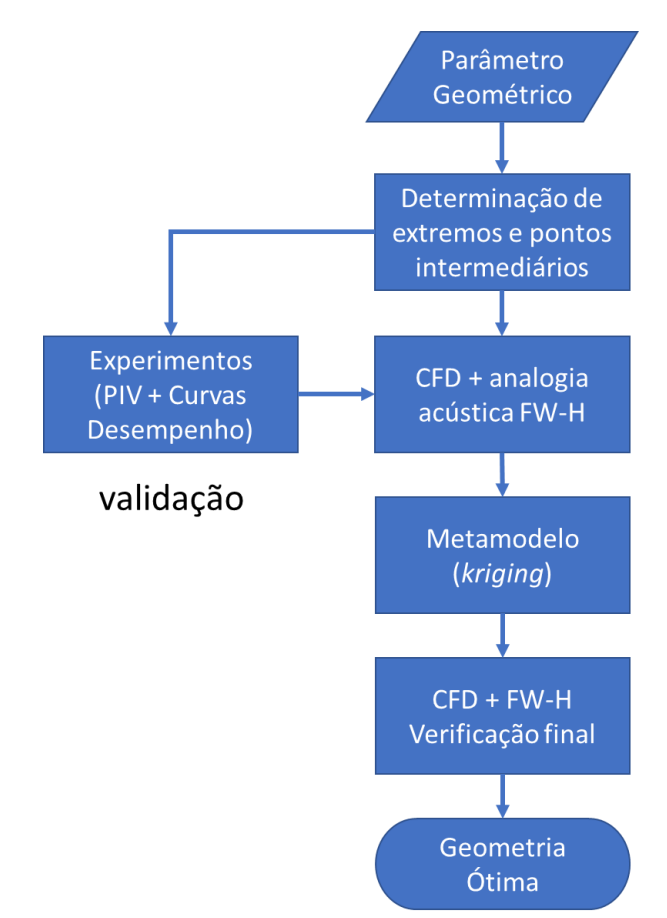

<span id="page-22-0"></span>Figura 3 – Procedimento de otimização de parâmetro geométrico para minimização de geração de ruído

#### <span id="page-22-1"></span>**1.4. Estrutura do Trabalho**

O presente documento possui 6 capítulos.

O capítulo 1 apresenta uma introdução à proposta, com a apresentação dos objetivos e explicação do procedimento empregado.

O capítulo 2 contém o levantamento bibliográfico que consistiu em informações sobre o emprego de bosso divergente, os modelos numéricos que permitem o cálculo da emissão acústica associada ao escoamento, a hidroacústica e o metamodelo, técnica que auxilia na otimização paramétrica com funções objetivo custosas de calcular.

O capítulo 3 descreve o método empregado. O propulsor testado é apresentado, além da descrição da série geométrica de bossos divergentes. O aparato experimental utilizado também é discriminado. Complementarmente estão contidos neste capítulo os métodos numéricos para modelagem do escoamento e estimativa das emissões acústicas.

O capítulo 4 traz a análise dos resultados numéricos e experimentais que foram empregados na validação dos modelos numéricos para cálculo do escoamento.

O capítulo 5 apresenta a aplicação do método de *kriging* ou *surrogate model* a partir das estimativas de emissão acústica calculadas e o processo de otimização para busca dos parâmetros geométricos de bosso ótimos e a estimativa de ruído gerado. Também apresenta as comparações com os resultados gerados em trabalho correlato (DA SILVA, 2021) e a comparação da estimativa do metamodelo com uma nova simulação acústica com os parâmetros ótimos.

O capítulo 6 apresenta as conclusões sobre as estimativas de emissão acústica geradas pelo metamodelo, além de comentários sobre os efeitos dos parâmetros no rendimento do propulsor e efetividade do método em comparação com o bosso elíptico.

## <span id="page-24-1"></span>**2. – Revisão Bibliográfica**

Nesta seção é realizada a revisão de literatura referente ao bosso divergente. Também trata dos principais trabalhos referentes à modelagem numérica da hidroacústica.

A aplicação da velocimetria por imagem de partículas em testes com propulsores também é abordada.

<span id="page-24-2"></span>Ainda são apresentadas publicações referentes ao emprego de metamodelos em conjunto com simulações numéricas para otimização.

#### **2.1 Geometria de Bossos com Divergência**

A geometria do bosso de um propulsor é um dos parâmetros geométricos que podem influir no seu desempenho (ARAPAKOPOULOS et al., 2019). A [Figura 4](#page-24-0) apresenta os principais elementos geométricos de um propulsor.

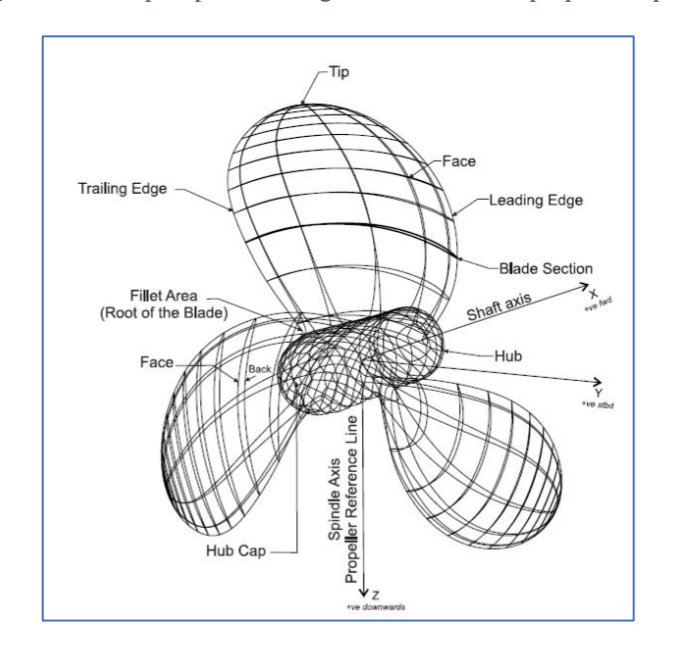

<span id="page-24-0"></span>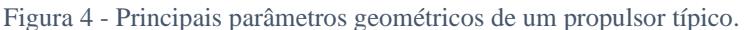

O elemento denominado *hub* é conhecido em português como bosso. O *hub cap*, ou capa de bosso, será doravante denominado bosso por brevidade.

O bosso que é o objeto de estudo é definido geometricamente pela rotação de uma parábola em torno do eixo-x:

$$
y(x) = \left(\frac{0, 1, a, r_h}{L_c^2}\right), x^2 + r_h \tag{2.1}
$$

no qual  $r_h = (1 + 0.1a)$ ,  $a \in \{0.1, 2.3\}$  e  $L_c$  é o comprimento da saída do bosso.

O emprego de bossos de geometria divergente busca principalmente alterar as condições do escoamento na região próxima à raiz da pá, afetando a eficiência do propulsor, assim como as condições de cavitação e o vórtice de bosso (CARLTON, 2007).

Esse efeito da alteração do vórtice de bosso vem sendo aproveitado na busca por propulsores mais eficientes, como em (KATAYAMA; OKADA; OKAZAKI, 2015). A [Figura 5](#page-25-0) mostra o impacto da divergência do bosso no escoamento e no efeito sobre a cavitação originada pelo vórtice de bosso, que não é observável no caso do bosso divergente. Os autores deste estudo creditam à diminuição da velocidade de rotação do vórtice de bosso a ausência de cavitação.

<span id="page-25-0"></span>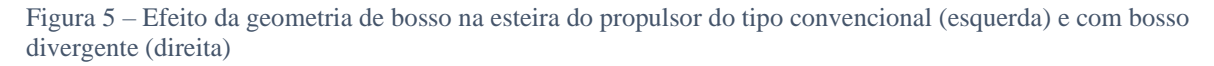

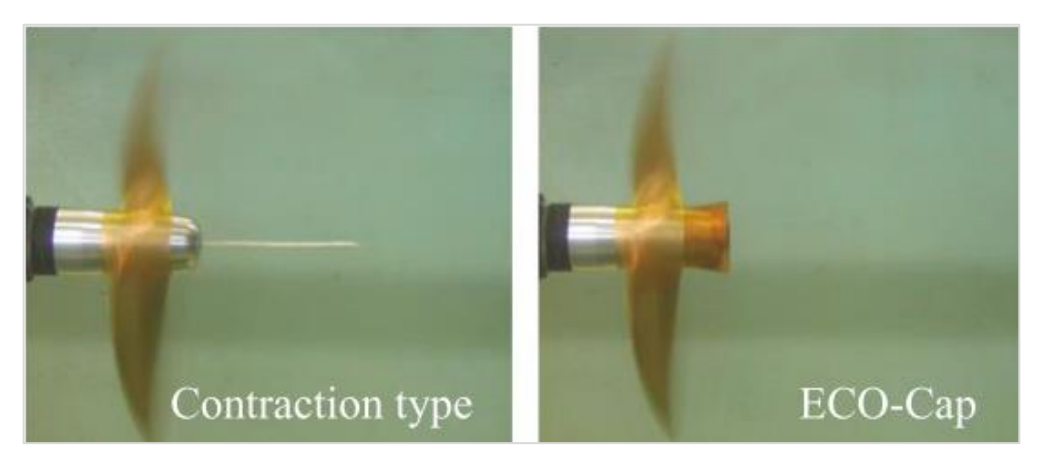

Fonte: (KATAYAMA; OKADA; OKAZAKI, 2015)

O emprego deste tipo de solução em veículos submarinos tem sido associado à redução da cavitação devido ao vórtice de bosso e das flutuações de pressão, com impacto na geração de

ruído. Pode-se observar o emprego desta solução para a classe 212A e 214 de submarinos alemães da ThyssenKrupp. (PAUL; SCHMIDT; WOLF, 2011a). A [Figura 6](#page-26-0) mostra dois projetos desse tipo de bosso aplicados nesses submarinos.

<span id="page-26-0"></span>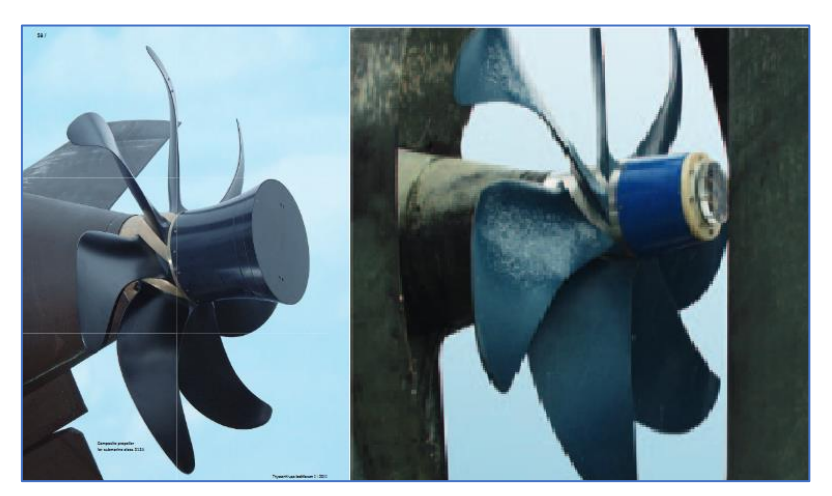

Figura 6 - Exemplos de propulsores com bosso divergente em veículos submarinos.

Fonte: (PAUL; SCHMIDT; WOLF, 2011b)

A aplicação de uma geometria divergente de bosso para diminuir a assinatura acústica de um propulsor de AUV foi selecionada por ser um dos parâmetros geométricos mais simples de ser alterado, especialmente em embarcações e veículos submarinos já existentes.

## <span id="page-26-1"></span>**2.2 Analogia Acústica de Lighthill**

(Lightill, 1952, 1954), trabalhando em um método para estudar a emissão de ruído por jatos, cria uma analogia acústica baseado na propagação da densidade pelo fluido pela combinação das equações da continuidade e da quantidade de movimento para o meio fluido uniforme não perturbado.

Seja o volume de fluido V, com uma superfície S, conforme a [Figura 7](#page-27-0). Uma fonte acústica perturba o escoamento, que emite ondas de densidade que seguem até a posição de observação, onde é percebida

<span id="page-27-0"></span>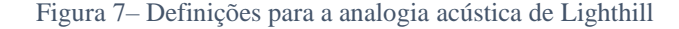

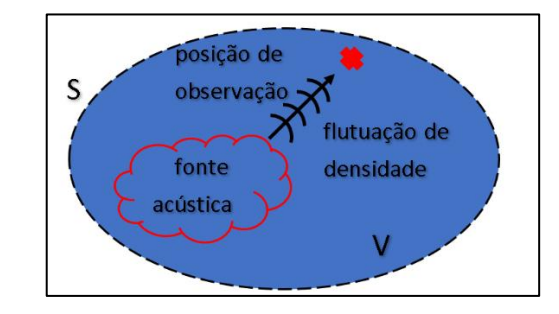

Combinando-se as equações da continuidade e da quantidade de movimento, obtém-se a analogia aero acústica, conforme (LIGHTILL, 1952):

$$
\frac{\partial \rho'}{\partial t^2} - c_0^2 \left( \frac{\partial^2 \rho'}{\partial^2 x_i^2} \right) = \frac{\partial^2 T_{ij}}{\partial x_i x_j}
$$
(2.2)

No qual, o tensor  $T_{ij} = \rho v_i v_j + (p' - c_0^2 \rho') \delta_{ij} - \sigma ij$ , com  $p' = p - p_0$  e  $\rho' = \rho - \rho_0$ , é denominado Tensor de Lighthill.

Estas equações serviram de base para o desenvolvimento de analogias aerocústicas mais adequadas para levar em conta a contribuição da turbulência mesmo em regime subsônico, como é o caso de propulsores de veículos submarinos não cavitantes.

### <span id="page-27-1"></span>**2.3 Analogia Acústica de Ffowcs Williams e Hawkings**

Para descrever a propagação das ondas acústicas produzidas por um corpo se movendo em um fluido, o STARCCM emprega a equação diferencial não homogênea de Ffolks Williams - Hawking (WILLIAMS JEF; HAWKINGS DL, 1969).

Sejam p′a pressão acústica flutuante na posição x e H a função de Heaviside que se anula na posição da superfície acústica porosa. Calcula-se a pressão acústica por meio da equação 2.3.

$$
4\pi p'(\hat{\mathbf{X}},t)H(f) = \int_{S} \frac{\rho_0 u_n}{r} dS(\hat{\mathbf{Y}})
$$
  
+ 
$$
\int_{S} \frac{p\hat{n} \cdot \hat{r}}{r^2} dS(\hat{\mathbf{Y}}) + \int_{S} \frac{\rho_0 u_n u_r}{r^2} dS(\hat{\mathbf{Y}}) + \int_{S} \frac{p\hat{n} \cdot \hat{r}}{c_0 r} dS(\hat{\mathbf{Y}})
$$
  
+ 
$$
\int_{S} \frac{\rho_0 (u_n u_r)}{c_0 r} dS(\hat{\mathbf{Y}})
$$
(2.3)

 $H(f) = \{$ 0, no interior 1/2, na superfície

A integração ocorre na superfície  $S$  das fontes  $y$ . A distância entre a superfície do emissor e o receptor é  $r = |\hat{r}| = \hat{X} \cdot \hat{Y}$  e os versores normal e na direção do receptor são, respectivamente,  $\hat{n}$  e  $\hat{r}$ . Os subscritos n e r são as projeções nas direções dos versores correspondentes.

<span id="page-28-0"></span> $\rho_0$ ,  $u$ ,  $p$ ,  $c_0$  são, respectivamente, densidade, velocidade, pressão e velocidade do som. As definições são apresentadas na [Figura 8](#page-28-0).

 $S(y)$  $f > 0$  $f < 0$ O **^ r**

Figura 8 - Ilustração da superfície de dados porosa acústica

## <span id="page-29-0"></span>**2.4 Hidroacústica**

Aqui são definidas aqui as grandezas relativas às emissões acústicas empregadas para análise dos resultados dos testes com o propulsor.

#### <span id="page-29-1"></span>**2.4.1 Banda de Terço de Oitava**

A oitava é definida como o intervalo entre duas frequências cuja razão é  $10^{1/3}$  para 1. Por sua vez, o terço de oitava é o intervalo entre duas frequências cuja razão é  $10^{0,3/3}$  para 1. As frequências centrais na base 10 são definidas como  $Fc = 10<sup>n/10</sup>$ . Alternativamente na base 2, tem-se Fc =  $2^{n/3}$ .

Define-se a 19<sup>a</sup> frequência do centro de banda seja  $f_{19} = 1000$  Hz e, desse modo, podemos calcular as frequências centrais menores de acordo com a equação 2.4.

$$
f_{n-1} = \frac{f_n}{2^{\frac{1}{3}}} \tag{2.4}
$$

Concomitantemente para frequências centrais superiores, tem-se a equação 2.5.

$$
f_{n-1} = 2^{\frac{1}{3}} \cdot f_n \tag{2.5}
$$

Para cada frequência central, as frequências limites de oitava para cada banda de terço de oitava dos limites inferiores e superiores são dadas, respectivamente, pelas formulações 2.6 e 2.7.

$$
f_n^{low} = \frac{f_n}{2^5};
$$
\n(2.6)

$$
f_n^{high} = 2^{\frac{1}{6}} \cdot f_n \tag{2.7}
$$

A fração percentual para banda de terço de oitava é constante e dado pela seguinte expressão 2.8.

$$
BW \equiv 100 \cdot \left[ (f_n^{high} - f_n^{low}) \cdot f_n^{central} \right] \approx 23\% \tag{2.8}
$$

Portanto, a definição da banda de terço de oitava é definida como uma banda de frequência na qual a frequência superior da banda limite é a banda de frequência inferior vezes  $\sqrt[3]{2}$ .

#### <span id="page-30-1"></span>**2.4.2 Geração de Pressão Acústica – A Esfera Pulsante**

Segundo a abordagem proposta por (HOWE, 1952), a equação da onda de pressão acústica é obtida a partir da equação da continuidade 2.9 e da equação da quantidade de movimento 2.10.

$$
\frac{\partial^2 p}{\partial t^2} - c^2 \frac{\partial^2 p}{\partial x^2} = 0
$$
 (2.9)

$$
c^2 = \frac{\partial p}{\partial \rho} \tag{2.10}
$$

Considera-se uma esfera pulsante, conforme a [Figura 9.](#page-30-0)

<span id="page-30-0"></span>Figura 9 – Representação de uma esfera pulsante emitindo uma onda de pressão acústica.

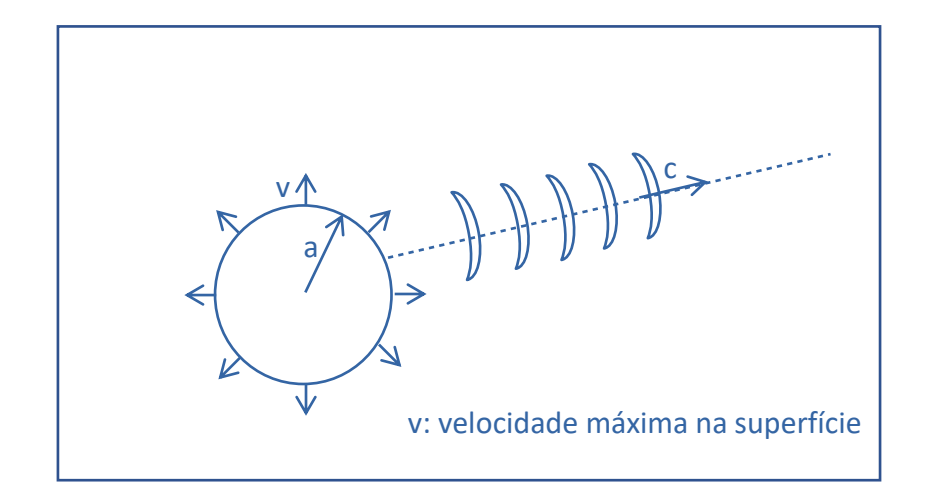

Considerando-se a equação da conservação da quantidade de movimento para escoamento potencial 2.11, podemos obter:

$$
\rho \frac{D\vec{v}}{Dt} = -\nabla p \tag{2.11}
$$
\n
$$
\frac{D\vec{v}}{Dt} = \frac{\partial \vec{v}}{\partial t} + \vec{v} \cdot \nabla \vec{v} \text{fluido parado}
$$

A onda acústica é caracterizada pela propagação de um campo de pressão sobreposto à pressão hidrostática, equação 2.12.

$$
p = p_0 + p'
$$
\n<sup>(2.12)</sup>

Aplicando-se a equação 2.12 em 2.11, obtém-se:

$$
\rho = \rho_0 + \rho'
$$
  
\n
$$
\Rightarrow \rho \frac{D\vec{v}}{Dt} = -\nabla p = (\rho_0 + \rho') + \frac{D\vec{v}}{Dt} = -\nabla (p_0 + p')
$$
  
\n
$$
\Rightarrow \rho_0 \frac{\partial \vec{v}}{\partial t} = -\nabla p'
$$
  
\n
$$
\Rightarrow \rho_0 \frac{\partial \cdot \nabla \phi}{\partial t} = -\nabla p'
$$
  
\n
$$
\Rightarrow \rho_0 \nabla \frac{\partial \phi}{\partial t} = -\nabla p'
$$

Chegando-se na equação 2.13.

$$
\rho_0 \frac{\partial \phi}{\partial t} = -p' \tag{2.13}
$$

Considerando-se o potencial de velocidades da forma da equação 2.14.

$$
\phi = \phi_0 \cdot e^{i(kx - wt)} = \phi_0 \cdot (\cos(kx - \omega t) + i\sin(kx - \omega t)) \tag{2.14}
$$

Em um ponto de referência, a velocidade observada é uma constante c.

$$
kx - \omega t = 0
$$

$$
\frac{dx}{dt} = \frac{\omega}{k} = c
$$

$$
\frac{\partial \phi}{\partial t} = -\phi_0 \omega e^{i(kx - \omega t)}
$$

$$
\Rightarrow \frac{\partial \phi}{\partial t} = -i\omega\phi
$$

$$
\Rightarrow p' = \rho_0 \phi \omega i
$$

Resultando na expressão 2.15 para a pressão acústica para uma esfera pulsante.

$$
p' = \rho_0 \phi kci \tag{2.15}
$$

#### <span id="page-32-0"></span>**2.4.3 Nível de Pressão Acústica ou Sound Pressure Level - SPL**

Define-se SPL, (*sound pressure level*) ou nível de pressão acústica, conforme a fórmula 2.16.

$$
SPL = 20 \log \frac{p}{p_{ref}};
$$
\n(2.16)

Onde para ar:  $p_{ref}(ar) = 2 \times 10^{-5} Pa$  e para água:  $p_{ref}(água) = 10^{-6} Pa$ .

A equação para a potência acústica P pode ser expressa como em  $P=F\times v=p\times A\times v$ ; no qual p é pressão acústica

$$
p = ik\rho c\varphi = \rho c\upsilon \tag{2.17}
$$

Uma vez que  $\emptyset = \emptyset_0 \cdot e^{i(kx - \omega t)}$  e como a velocidade do fluido é dada por  $v = \frac{\partial \emptyset}{\partial x} = ik\emptyset_0$ .  $e^{i(kx - \omega t)}$ , de onde obtemos 2.18.

$$
v = \emptyset ki \tag{2.18}
$$

Pelas definições de pressão acústica e nível de pressão acústica, vemos que a potência acústica devido à uma fonte pontual se mantém constante no volume de controle esférico à medida que nos afastamos da origem. Diversamente, o nível de pressão acústica (SPL) diminui de acordo com o aumento da distância. A [Figura 10](#page-33-0) ilustra este fato.

<span id="page-33-0"></span>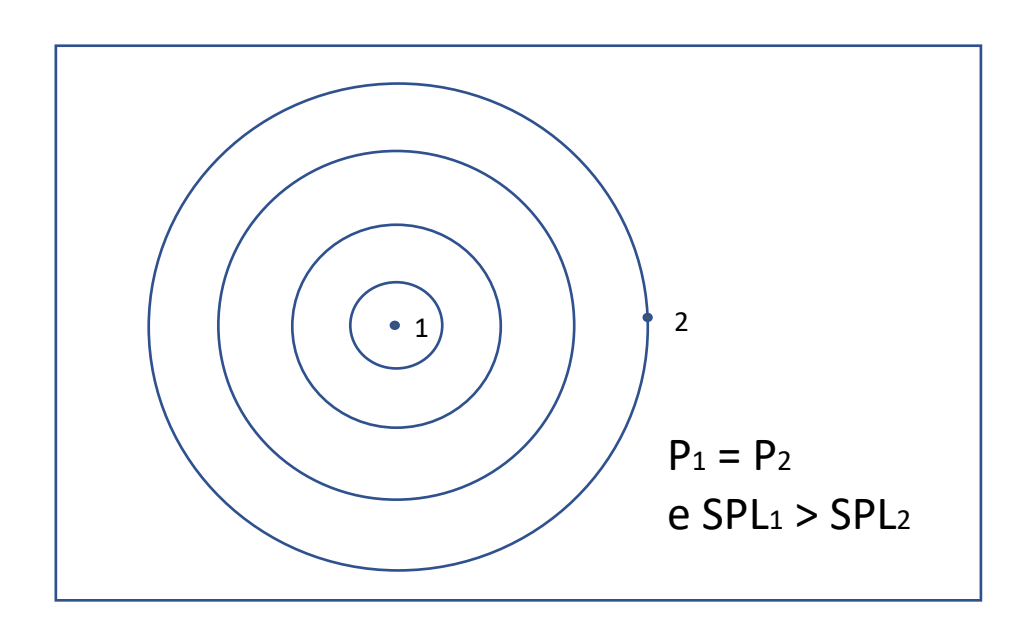

Figura 10– Diferenciação entre pressão acústica e nível de pressão acústica (SPL)

SPL total ou overall SPL (OASPL) é a soma dos valores de SPL para cada banda de terço de oitava calculada. A soma deve ser feita pela pressão acústica e então convertida em SPL.

### <span id="page-33-2"></span>**2.4.4 A Fonte Acústica Monopolo a partir da Esfera Colapsada**

Considera-se uma esfera pulsante com diâmetro **a**, distante de um ponto de medição da pressão acústica, conforme a [Figura 11.](#page-33-1)

<span id="page-33-1"></span>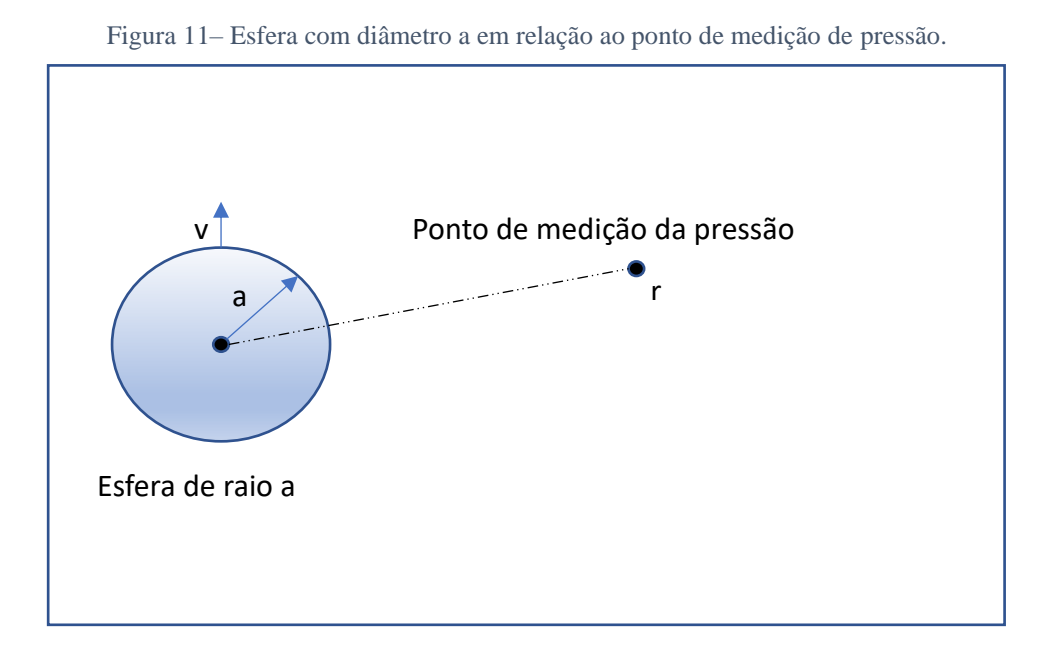

A pressão acústica **p** para uma esfera pulsante, função da distância **r**, é dada pela equação 2.19.

$$
p(r) = \frac{a}{r} V_0 \frac{i\rho cka}{1 + ika} e^{ik(r-a)} \tag{2.19}
$$

Em um monopolo, temos que  $a \ll \lambda$ , logo  $ka \ll 1$ ;  $\frac{2\pi}{\lambda}$  $\frac{\partial u}{\partial a} a \ll 1 \Rightarrow (1 + ika) \rightarrow 1.$ 

A pressão acústica em função do raio resulta na equação 2.20.

$$
p(r) = -\frac{a}{r}v_0 i\rho c k a e^{-ikr}
$$
 (2.20)

Sendo a vazão Q dada por  $Q = 4\pi a^2 v_0$ , temos que a pressão acústica de um monopolo é expressa pela equação 2.21.

$$
p(r) = \frac{Q}{4\pi r} i\rho cke^{-ikr}
$$
 (2.21)

## <span id="page-34-0"></span>**2.5 Velocimetria por Imagem de Partículas (PIV)**

A velocimetria por imagem de partículas (PIV) mostra-se adequada para o estudo da esteira dos propulsores devido ao seu caráter não-invasivo (LAVISION, 2011).

(DI FELICE, 2004) apresentou a aplicação da técnica PIV para estudo da esteira do propulsor em túnel de cavitação.

Outras técnicas de velocimetria também foram sugeridas para o estudo da esteira do propulsor em túnel de cavitação, como é o caso do LDV (*Laser Doppler Velocimetry* – Velocimetria de Laser Doppler), como pode ser visto em (FELLI; DI FELICE, 2005).

O emprego da média de fase (FELLI et al., 2006), ou seja, a realização da média de várias imagens do escoamento com o propulsor na mesma posição angular, permitiu estudar os vórtices de bosso e de ponta que são revelados por meio desta técnica.

A combinação da medição do escoamento por PIV em conjunto com o emprego da analogia acústica para a obtenção indireta do campo acústico é aplicada em (FELLI; FALCHI; DUBBIOSO, 2015). Neste caso, um hidrofone foi instalado na esteira do propulsor para medição direta do campo acústico e verificação do método.

### <span id="page-35-0"></span>**2.6 Metamodelo**

Otimização envolvendo escoamento de fluidos envolve, geralmente, um custo computacional. No caso em particular da modelagem da esteira do propulsor, a modelagem de um campo turbulento exige um emprego de modelos numéricos altamente demandantes de processamento, conforme (FELLI; DI FELICE, 2005) e (SILVA JUNIOR et al., 2018).

Métodos de otimização baseado no método de Kriging encontram aplicação em casos semelhantes, como o escoamento turbulento em condutos fechados em (JANUSEVSKIS; RICHE, 2011) ou a esteira de um combustor de um *scramjet* em (KUMAR; DAS; SHEELAM, 2014).

O procedimento típico da aplicação do método de Kriging é apresentado na [Figura 12.](#page-36-0)
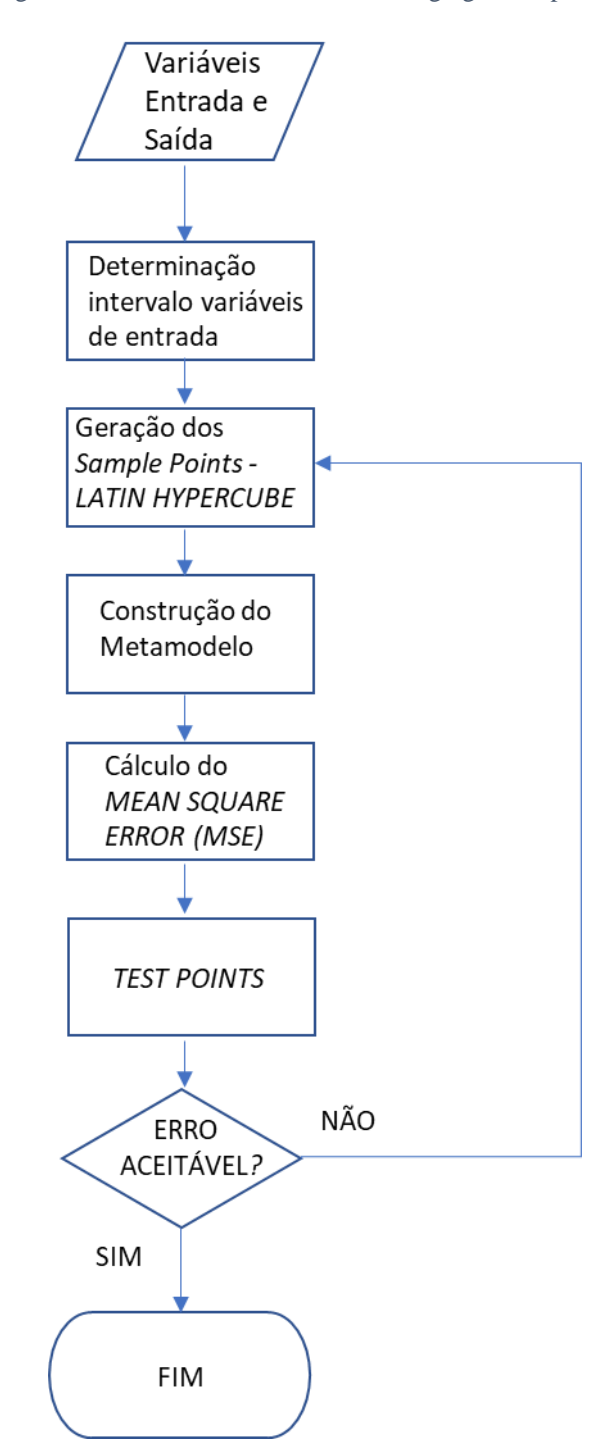

<span id="page-36-0"></span>Figura 12 - Procedimento do método Kriging a ser aplicado.

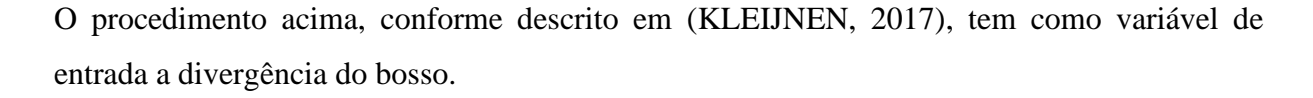

A geração dos *sample points* fornece valores de divergência para serem utilizados em novos casos de simulações. Os casos já simulados por (DA SILVA, 2021) e validados experimentalmente são aproveitados para comparação com as novas simulações numéricas.

A figura de mérito, o nível de pressão acústica ou SPL em um ponto de referência do escoamento, é obtida por meio da analogia acústica de Ffowcs Williams e Hawkings (DA SILVA, 2021) aplicada às simulações.

Procede-se à construção do metamodelo (regressão multivariável) e ao cálculo do MSE (*Mean Square Error*), conforme definido a seguir:

Dado um conjunto de *sample points* m P =  $[p_1 \dots p_m]^T$ , no qual  $e_i \in R^n$  e saídas S =  $[s_1 ... s_m]^T$  com  $s_i \in R^q$ .

Assume-se a seguinte padronização para os dados:

$$
\mu[P_{:j}] = 0, \quad \text{COVAR}[P_{:j}, P_{:j}] = 1, \quad j = 1, \dots, n,\tag{2.22}
$$

$$
\mu[S_{:j}] = 0, \quad \text{COVAR}[S_{:j}, S_{:j}] = 1, \quad j = 1, \dots, q,\tag{2.23}
$$

Sendo o vetor  $P_{ij}$ , por exemplo, o vetor dado pela j-ésima coluna na matriz P.  $\mu$ [.] e  $COVAR$ [.] são, respectivamente, a média e a covariância dos valores.

De acordo com (BEERS; KLEIJNEN, 2004), adota-se um modelo  $\hat{s}$  contendo o resultado numérico  $s(x) \in R^q$ , para uma entrada com n elementos tal que  $x \in D \subset R^n$  como uma construção de um modelo de regressão  $F$  e uma função aleatória (processo estocástico).

$$
\hat{s}_l = F(\beta_{:,l}, x) + z_l(x), \qquad l = 1, ..., q \qquad (2.24)
$$

Emprega-se o modelo de regressão que é combinação linear das p funções escolhidas  $f_j$ :  $R^n$  $\rightarrow$  R, de sorte que resulta na equação 2.25.

$$
F(\beta_{:,l}, x) = \beta_{1,l} f_1(x) + \dots + \beta_{p,l} f_p(x)
$$
  
=  $[f_1(x) + \dots + f_p(x)]\beta_{:,l}$   
=  $f(x)^T \beta_{:,l}$  (2.25)

Sendo parâmetros da regressão os coeficientes  $\{\beta_{k,l}\}.$ 

Os processos aleatórios z são definidos como tendo média nula e covariância, conforme 2.26.

$$
E[z_l(\omega)z_l(x)] = \sigma_l^2 R(\theta, \omega, x), \qquad l = 1, \dots, q \tag{2.26}
$$

Entre  $z(\omega)$  e  $z(x)$ , no qual  $\sigma_l^2$  é a variância do processo para o l-ésimo componente da resposta e  $R(\theta, \omega, x)$  é o modelo de correlação com parâmetros  $\theta$ .

Uma interpretação do modelo  $\hat{s}_l = F(\beta_{:,l}, x) + z_l(x)$ , é que desvios a partir do modelo de regressão, apesar da resposta ser determinística, podem recompor um caminho de amostragem para um processo estocástico z (desde que convenientemente escolhido).

Uma vez calibrado os coeficientes do metamodelo, estima-se o MSE de acordo com 2.27.

$$
MSE = \frac{1}{m} \sum_{i=1}^{m} (\hat{y}_i \ (x) - y_i \ (x))^2
$$
 (2.27)

No qual  $m$  é o tamanho da amostra,  $\hat{y}_i(x)$  é o valor estimado pelo metamodelo e  $y_i(x)$  os valores fornecidos pelas simulações numéricas.

Caso o metamodelo apresente valores de MSE aceitáveis para os pontos de teste, o metamodelo é considerado ajustado e utilizado em um algoritmo de otimização para obtenção do valor ótimo da divergência para mínima geração acústica.

## **3. Método**

O presente capítulo apresenta a infraestrutura utilizada para os ensaios, os métodos numéricos e os métodos experimentais empregados nessa pesquisa.

Os métodos numéricos abrangem a modelagem CFD dos propulsores em águas abertas, a regressão multivariável a partir dos resultados CFD e o cálculo do campo de pressão acústica por meio do procedimento descrito em (DABIRI et al., 2014) .

### **3.1 Materiais e Infraestrutura**

Esta seção apresenta os materiais e a infraestrutura utilizada nos testes. O propulsor testado é apresentado, assim como as diferentes geometrias de bosso.

A infraestrutura consiste do túnel de cavitação do Instituto de Pesquisas Tecnológicas (IPT) e do sistema de velocimetria por imagem de partículas instalado nesse equipamento.

#### **3.1.1 Propulsor Mod5**

O propulsor Mod5 foi projetado com o objetivo de estudar características de cavitação e acústica de propulsores para veículos submarinos. O propulsor de sete pás foi desenvolvido empregando-se metodologia de (SBRAGIO, 1995) que utiliza teoria de linha de sustentação (LERBS, 1952) e teoria de superfície de sustentação (KERWIN, 1973) para gerar uma geometria de propulsor eficiente. A geometria do propulsor e o modelo utilizado nos testes é apresentado na [Figura 13](#page-39-0).

<span id="page-39-0"></span>O projeto do propulsor foi realizado considerando uma esteira obtida por cálculo numérico para o casco de um modelo de veículo submarino denominado DARPA Suboff (GROVES; HUANG; CHANG, 1989).

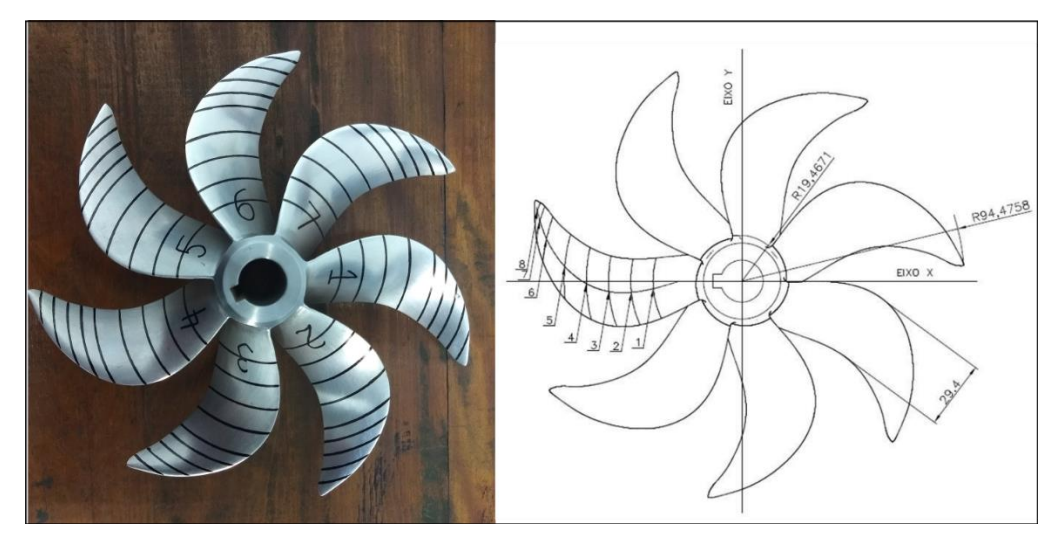

Fonte: (SILVA JUNIOR et al., 2018)

As características de projeto do propulsor Mod5 são apresentadas na [Tabela 1](#page-40-0).

<span id="page-40-0"></span>

| Símbolo                            | Descrição                                     | Valor de Projeto |  |  |
|------------------------------------|-----------------------------------------------|------------------|--|--|
| Dprop                              | Diâmetro do propulsor (m)                     | 0,1889           |  |  |
| <b>Dboss</b>                       | Diâmetro do bosso (m)                         | 0,0378           |  |  |
| numblades                          | Número de pás                                 | 7                |  |  |
| n                                  | Velocidade de rotação (rpm)                   | 1008             |  |  |
| J                                  | Coeficiente de avanço                         | 0,9194           |  |  |
| ٧s                                 | Velocidade máxima (nós)                       | 7,9355           |  |  |
| КT                                 | Coeficiente de empuxo                         | 0,2125           |  |  |
| 10KQ                               | Coeficiente de torque                         | 0,4498           |  |  |
| $1-t$                              | Coeficiente de redução da força propulsora    | 0,8000           |  |  |
| $1-w$                              | Coeficiente de esteira                        | 0,7148           |  |  |
| ep                                 | Eficiência do propulsor                       | 0,6910           |  |  |
| eh                                 | Eficiência do casco (1-t)/(1-w)               | 1,119            |  |  |
| et                                 | Eficiência de transmissão (assumida)          | 0,99             |  |  |
| η                                  | Coeficiente propulsivo                        | 0,773            |  |  |
| <b>THP</b>                         | $T * Va = EHP / e h (Thrust Horse Power) (W)$ | 222,5            |  |  |
| <b>DHP</b>                         | 2πQn (Delivered Horse Power) (W)              | 322,0            |  |  |
| <b>BHP</b>                         | DHP/ et (Brake Horse Power) (W)               | 325,3            |  |  |
| Ae/Ao                              | Área expandida / Área do disco                | 0,6037           |  |  |
| Fonte: (SILVA JUNIOR et al., 2018) |                                               |                  |  |  |

Tabela 1 – Características de projeto do propulsor Mod5.

## **3.1.2 Bossos com diferentes Geometrias**

Uma série de bossos foi confeccionada para serem encaixadas no propulsor Mod5 e efetuar os testes em túnel de cavitação. A [Figura 14](#page-41-0) apresenta todos os bossos testados durante a campanha de testes.

O caso típico consiste no bosso denominado elíptico (caso 1 na figura). Os resultados dos ensaios dessa geometria servem como base de comparação dos testes em relação às outras geometrias, consideradas não convencionais. Todos possuem 45mm de comprimento.

<span id="page-41-0"></span>Figura 14 – Fotografia com os bossos empregados nos testes: elíptico (1), cruzeta (2), cilíndrico (3), divergente 10% (4), divergente 20% (5) e divergente 30% (6).

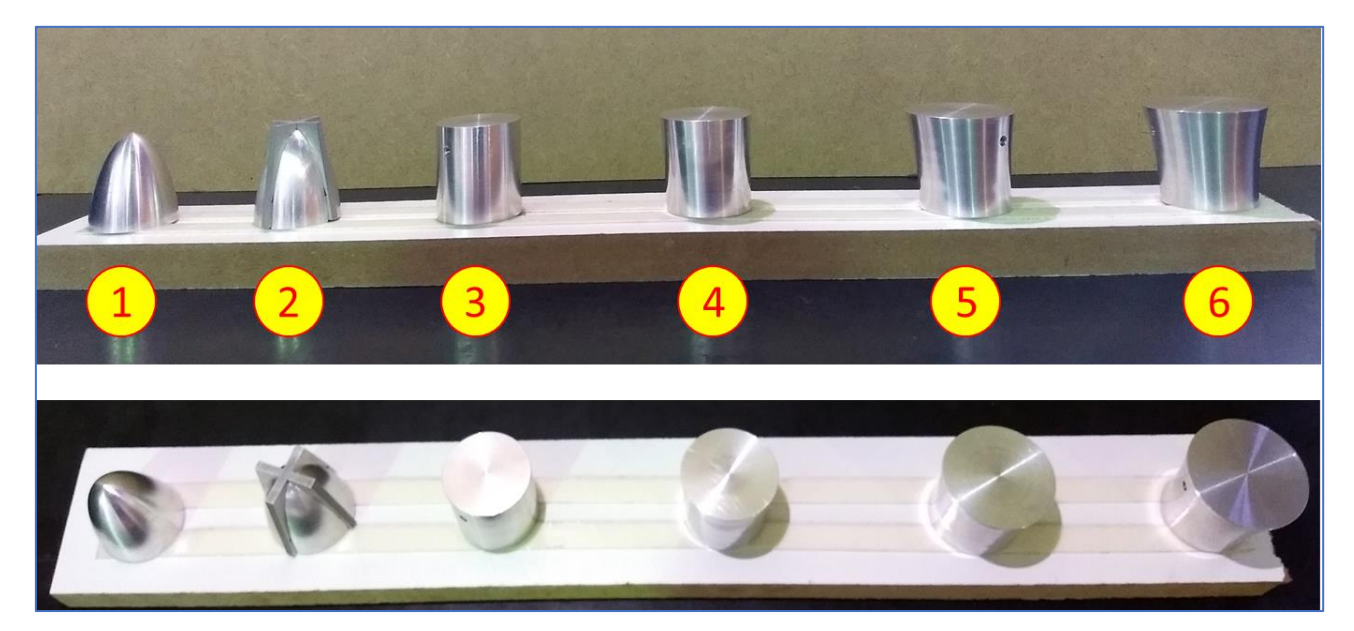

O bosso com cruzeta (caso 2) não está sendo considerado neste trabalho.

Os bossos 3, 4, 5 e 6 são os casos que servirão para a verificação do metamodelo, o que permitirá a determinação de uma geometria de menor geração de ruído.

O bosso 3 é cilíndrico, sem divergência, caso base para avaliação do comportamento da esteira pois gera um vórtice de bosso maior que o elíptico, mas não apresenta divergência.

Os bossos 4, 5 e 6 apresentam valores crescentes de divergência, nominalmente, 10%, 20% e 30%, de modo que possam ser observados o seu efeito crescente na esteira, em especial no vórtice de bosso.

A [Figura 15](#page-41-1) apresenta os bossos elíptico e o bosso divergente 30% instalados no propulsor para testes no túnel de cavitação do IPT.

<span id="page-41-1"></span>Figura 15 - Propulsor Mod5 com bosso elíptico (esquerda) e bosso divergente (direita).

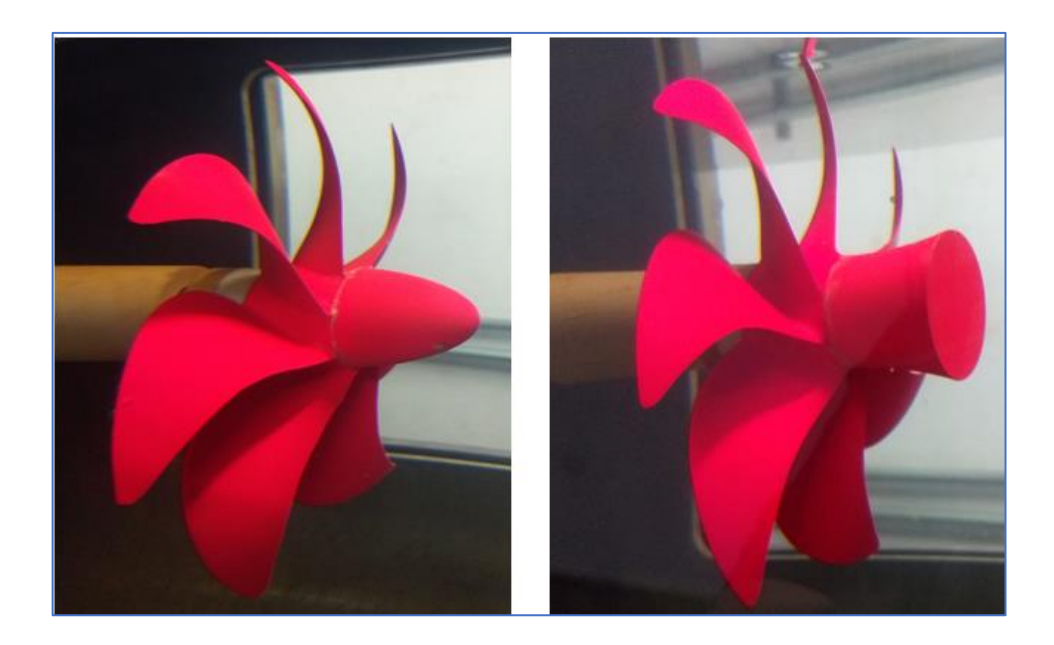

#### **3.1.3 Túnel de Cavitação**

O túnel de cavitação do Instituto de Pesquisas Tecnológicas é o laboratório no qual os testes foram realizados. A [Figura 16](#page-42-0) traz um desenho do equipamento.

A seção de testes de 0,5 x 0,5 m é localizada na parte superior com velocidade máxima de 5 m/s e é apresentada na [Figura 17](#page-43-0).

Nesta seção, o propulsor é instalado no extremo do eixo de acionamento. A região possui janelas de visualização para observar o propulsor e a esteira resultante além de permitir o emprego do equipamento de velocimetria por imagem de partículas (PIV).

<span id="page-42-0"></span>Figura 16 – Desenho do túnel de cavitação do Instituto de Pesquisas Tecnológicas

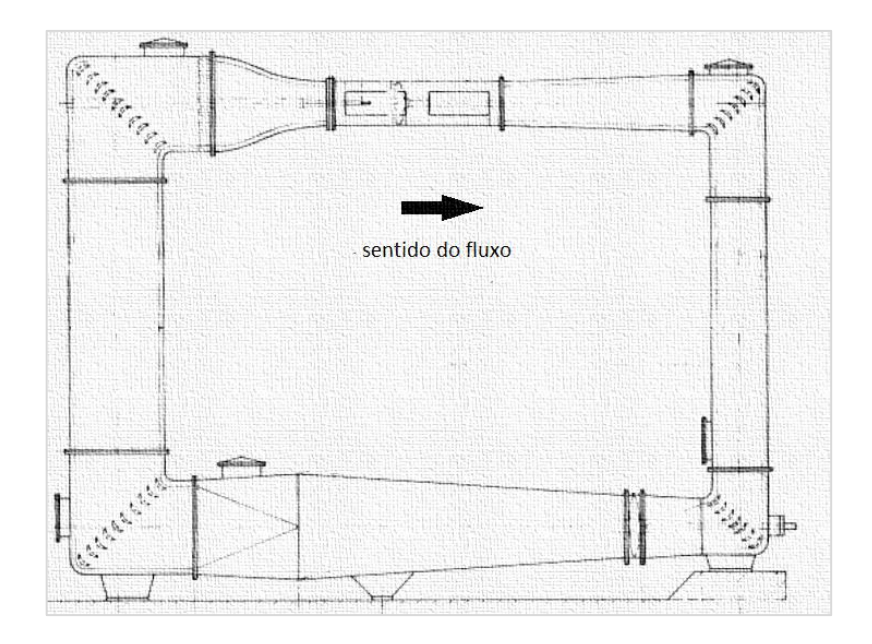

<span id="page-43-0"></span>Figura 17 – Foto da seção de testes do túnel de cavitação do Instituto de Pesquisas Tecnológicas.

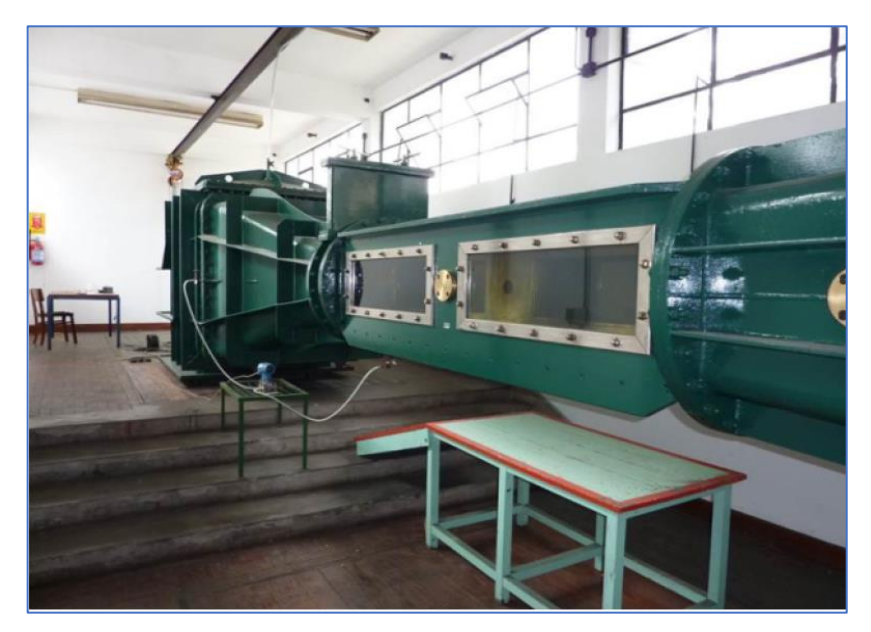

O eixo que aciona o propulsor é localizado na parte superior esquerda, com uma balança dinamométrica que aciona o propulsor e registra a reação do propulsor em empuxo e torque. Este eixo também possui um sistema de medição de posição e velocidade angular com resolução de 4096 pulsos. Os sensores de carregamento da balança dinamométrica são células de carga conectadas a um sistema de aquisição de dados HBM QuantumX® com taxa de amostragem de até 500 kHz.

Transdutores de pressão diferencial estão instalados em seções do túnel com seções transversais diferentes de modo a empregar o efeito Venturi para a medição da velocidade média.

A [Figura 18](#page-44-0) apresenta o sistema de medição de empuxo e torque.

<span id="page-44-0"></span>Figura 18 – Fotografia da saída do eixo do propulsor no túnel de cavitação do IPT com a balança dinamométrica para medição de torque e empuxo.

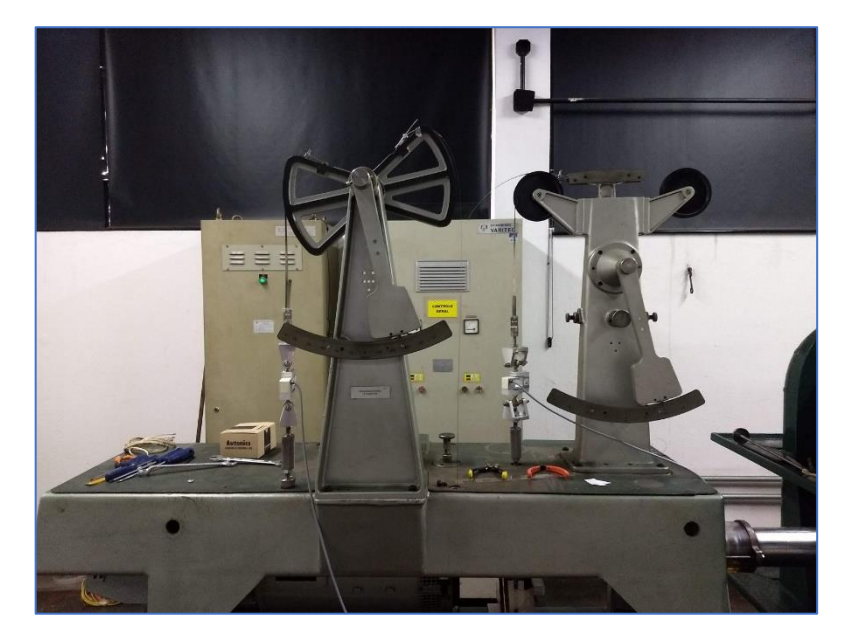

# **3.1.4 Velocimetria por Imagens de Partículas (***Particle Image Velocimetry* **– PIV)**

O equipamento de PIV consiste em um canhão laser localizado abaixo da seção de testes e câmeras especializadas que ficam na lateral. Essas câmeras capturam duas imagens das partículas iluminadas pelo laser em um curto instante de tempo Δt. A [Figura 19](#page-45-0) mostra o arranjo das câmeras para a medição da esteira bidimensional no túnel de cavitação do laboratório

<span id="page-45-0"></span>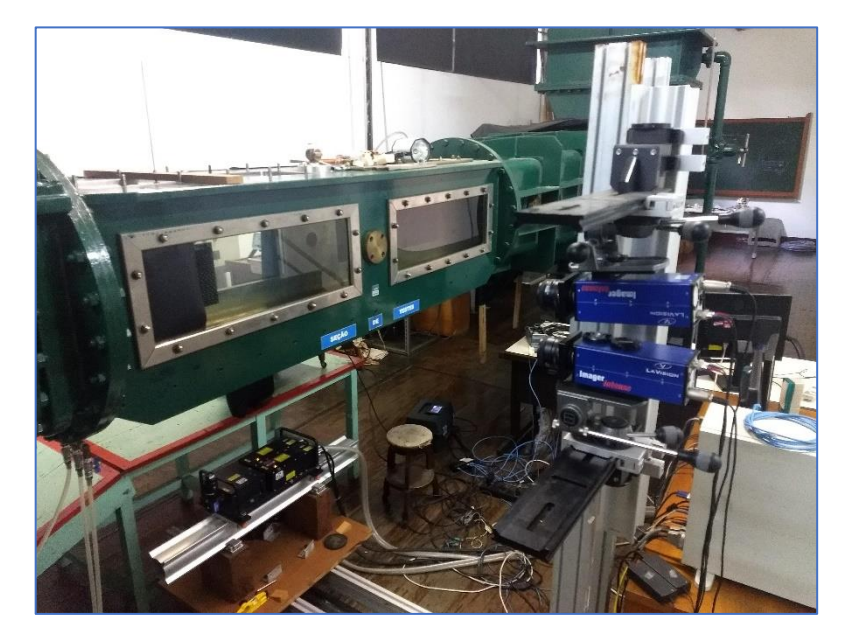

Figura 19 – Arranjo do sistema PIV instalado no túnel de cavitação do IPT.

<span id="page-45-1"></span>As imagens digitais aquisitadas são tratadas pelo sistema de controle e análise do PIV apresentado na [Figura 20](#page-45-1).

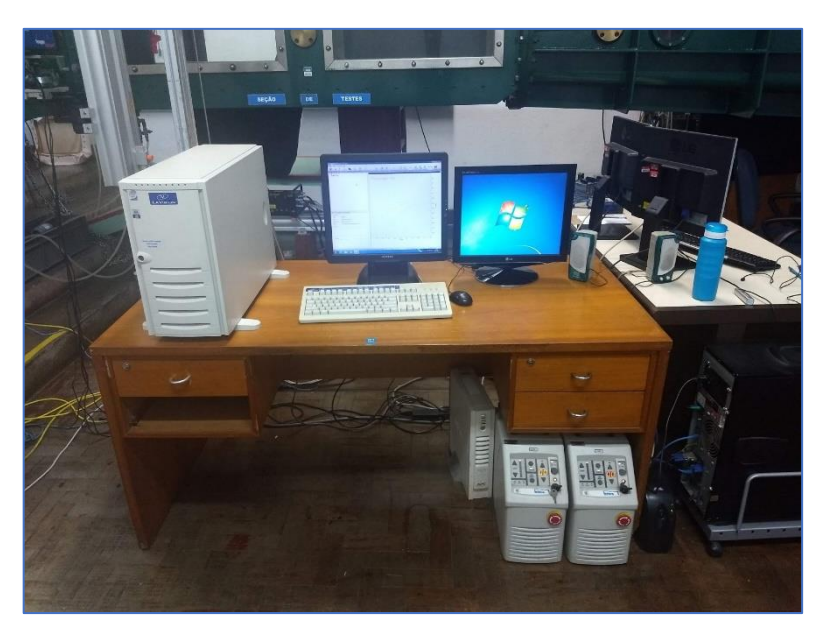

Figura 20 – Sistema de aquisição e tratamento de dados do PIV.

A região a ser medida por meio do equipamento PIV deve ser calibrada com o uso de placa de alvos, conforme mostrado na [Figura 21](#page-46-0).

<span id="page-46-0"></span>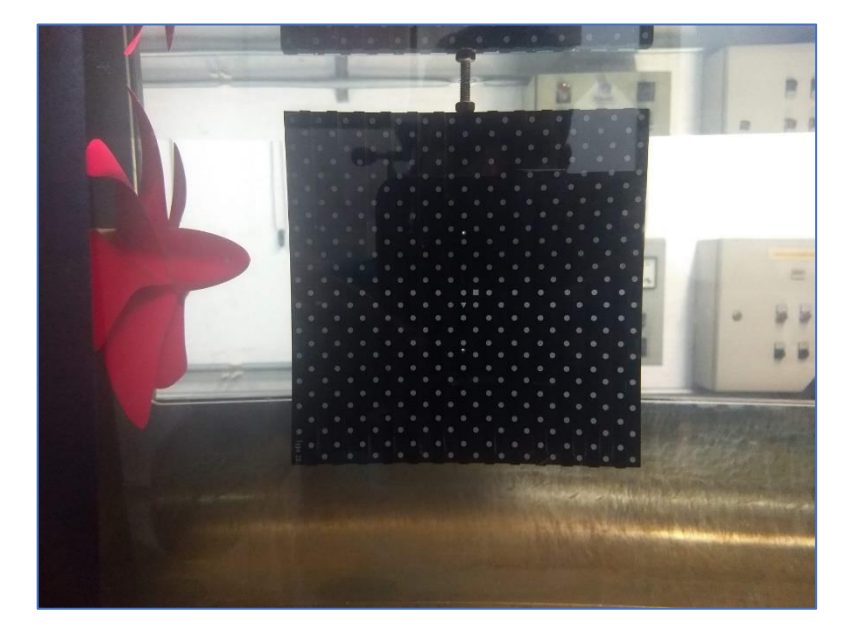

Figura 21 – Placa de calibração para a região a ser estudada pelo PIV à jusante do propulsor.

## **3.2 Métodos Numéricos**

Devido às restrições de recursos computacionais, não foi possível o cálculo de todas as escalas de turbulência pela resolução completa das equações de Navier-Stokes. Por este motivo foi empregada modelagem para a turbulência visando a adequada representação das grandes escalas de turbulência.

As simulações numéricas efetuadas por (DA SILVA, 2021) empregou o modelo híbrido DES (Detached Eddy Simulation) que é uma composição do modelo RANS (Reynolds Averaged Navier-Stokes) com o modelo LES (Large Eddy Simulation). Esta estratégia economiza tempo computacional em relação ao modelo LES, sem perda de qualidade na obtenção nas grandes estruturas de vórtices, foco de interesse para a geração de ruído acústico.

# **3.2.1 Modelo de Turbulência Reynolds-averaged Navier-Stokes (RANS)**

O escoamento distante das grandes estruturas de vórtices é modelado com método RANS (Reynolds-Averaged Navier–Stokes). No presente trabalho, o escoamento é calculado por meio do software STAR-CCM+(CD-ADAPCO, 2018). Esse software possui um solver RANS com o modelo de turbulência  $k\omega$  – SST. O esquema SIMPLE foi empregado para o acoplamento da pressão e da velocidade. Para a previsão do campo acústico à distância por meio da analogia acústica de Ffolks Williams – Hawking (FFOWCS WILLIAMS; HAWKINGS, 1969) , FWH, é necessário o emprego do esquema transiente para obtenção das séries temporais de pressão. As equações da continuidade e quantidade de movimento consideradas são representadas em 3.1 e 3.2.

$$
\frac{\partial \rho}{\partial t} + \frac{\partial}{\partial x_i} (\rho v_i) = 0 \tag{3.1}
$$

$$
\frac{\partial \rho u_i}{\partial t} + \frac{\partial \rho u_i u_j}{\partial x_i} = \frac{\partial \sigma_{ij}}{\partial x_j} - \frac{\partial \rho}{\partial x_i} + \frac{\partial}{\partial x_j} \left( -\rho \overline{u'_i u'_j} \right) \tag{3.2}
$$

Na equação acima, tem-se  $\rho$  sendo a densidade do fluido,  $u_i$  a projeção da velocidade na direção i,  $p$  é a pressão e  $\sigma_{ij}$  sendo o tensor da viscosidade, conforme abaixo:

$$
\sigma_{ij} = \mu \left\{ \frac{\partial u_i}{\partial x_j} + \frac{\partial u_j}{\partial x_i} - \frac{2}{3} \left( \frac{\partial u_k}{\partial x_k} \right) \delta_{ij} \right\}
$$
(3.3)

Com  $\delta_{ij}$  sendo o delta de Kronecker e μ a viscosidade.

#### **3.2.2 Modelo** *Large Eddy Simulation (LES)*

Para resolução do fluxo na região dos vórtices de grande escala, foi empregado o esquema LES para a resolução do escoamento. As equações constitutivas são obtidas após a filtragem das escalas menores da equação de Navier-Stokes , conforme (WAGNER, C. A., HÜTTL, T., & SAGAUT, 2007).

A função filtro  $G(x, x')$  para uma variável relacionada ao fluxo  $\Phi$  é apresentada na equação 3.4.

$$
G(x, x') = \begin{cases} \frac{1}{\nu} & x' \in \nu \\ 0 & x' \notin \nu \end{cases}
$$
 (3.4)  

$$
\overline{\Phi}(x) = \int_{V} \Phi(x')G(x, x')dx' \qquad x' \in \nu
$$

As equações constitutivas para LES são obtidas aplicando uma função de filtragem nas equações de Navier-Stokes resolvidas para fluido incompressível no modo transiente. Essas equações são 3.5 e 3.6.

$$
\frac{\partial \rho}{\partial t} + \frac{\partial (\rho u_i)}{\partial t} = 0 \tag{3.5}
$$

$$
\frac{\partial \rho u_i}{\partial t} + \frac{\partial (\rho u_i u_j)}{\partial x_j} = \frac{\partial \sigma_{ij}}{\partial x_j} - \frac{\partial p}{\partial x_i} + \frac{\partial \tau_{ij}}{\partial x_j}
$$
(3.6)

Onde p é a pressão,  $\rho$  é a densidade,  $u_i$  são os componentes de velocidade após a aplicação do filtro. O tensor de tensão viscosa é o  $\sigma_i$  e o tensão de escala sub-grid é  $\tau_{ij} = \rho u_i u_j - \rho u_j u_i$ .

#### **3.2.3 Modelo** *Detached Eddy Simulation (DES)*

Uma vez que o método LES é extremamente demandante computacionalmente se aplicado para todo o domínio fluido, optou-se pela solução Detached eddy simulation (DES) que é uma combinação que aproveita as vantagens do esquema RANS em algumas regiões do fluido, como a camada limite, e do esquema LES nas regiões onde há a presença de grandes escalas de vórtices (SPALART, P. R., JOU, W. H., STRELETS, M., & ALLMARAS, 1997).

Uma malha rotativa foi empregada para modelar o escoamento ao redor do propulsor. Um volume ao redor do propulsor rotaciona solidário ao propulsor. O domínio externo à malha rotativa é estacionário.

O movimento relativo entre as duas malhas é resolvido por meio de uma solução periódica transiente, conforme o propulsor gira através do fluxo não uniforme estacionário. Os componentes rotacionais e estacionários da malha estão associados entre si por meio de uma interface, a qual permite o movimento relativo entre os dois domínios sendo atualizados automaticamente nos intervalos de tempo da simulação.

### **3.3 Métodos Experimentais**

Esta seção descreve os métodos experimentais empregados para o estudo do efeito dos diferentes tipos de bossos no desempenho do propulsor e nas correspondentes esteiras.

O primeiro método consiste no levantamento das curvas de empuxo, torque e eficiência em águas abertas do propulsor a partir de ensaio em túnel de cavitação. Todas as geometrias de bossos foram testadas.

O segundo método diz respeito à medição do campo de velocidades em um plano da esteira do propulsor com a técnica de velocimetria por imagem de partículas (PIV).

A esteira resultante em todas as geometrias de bosso foram testadas para o coeficiente de avanço J correspondente ao ponto de projeto do propulsor.

#### **3.3.1 Curvas de Desempenho do Propulsor**

As curvas de desempenho do propulsor para cada uma das geometrias de bosso foram obtidas por meio dos testes no túnel de cavitação do IPT.

As curvas de desempenho obtidas são as listadas a seguir:

- Curva do adimensional de empuxo (KT);
- Curva do adimensional de torque (10KQ);
- Curva de eficiência em águas abertas  $(\eta_0)$ .

O coeficiente de empuxo é definido pela equação 3.7.

$$
KT = \frac{T}{\rho \cdot n^2 \cdot D^4} \tag{3.7}
$$

Por sua vez, define-se o coeficiente de torque pela fórmula 3.8.

$$
KQ = \frac{Q}{\rho \cdot n^2 \cdot D^5} \tag{3.8}
$$

Finalmente, a eficiência em águas abertas é definida por 3.9.

$$
\eta_0 = \frac{J. KT}{2\pi. KQ} = \frac{T. V_a}{2\pi. Q.n} \tag{3.9}
$$

As curvas são calculadas para alguns coeficientes de avanço J estabelecidos durantes os testes. O coeficiente de avanço J é definido de acordo com a equação 3.10.

$$
J = \frac{V_a}{n.D}
$$
 (3.10)

Considerando ainda que  $V_a$  é a velocidade de avanço e é definida por:  $V_a = V.(1 - w)$ .

A curva de torque é tradicionalmente apresentada como 10.  $KQ$  para facilidade de visualização. Todas as curvas são apresentadas juntamente com as curvas de desempenho calculadas em simulações numéricas de software comercial. Essas simulações foram realizadas para o caso com bosso elíptico.

A [Figura 22](#page-51-0) apresenta as curvas obtidas em modelo numérico para o caso típico do bosso elíptico. Estes resultados serão utilizados para comparação com os resultados experimentais.

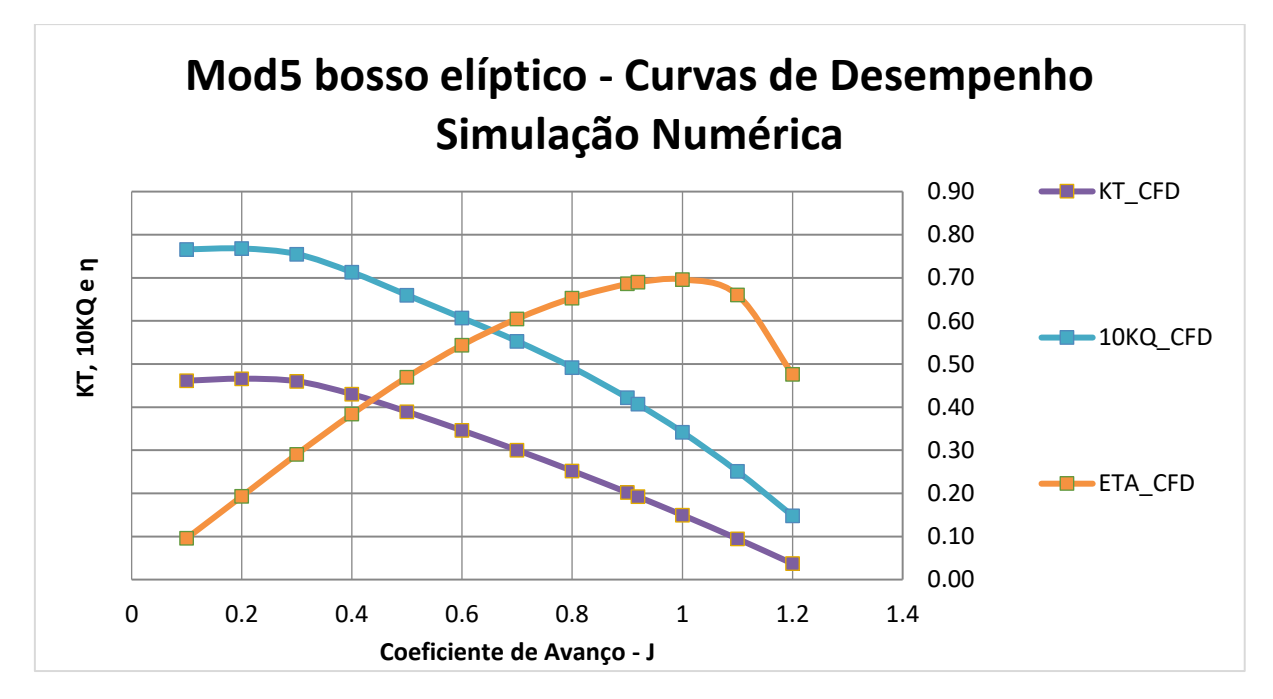

<span id="page-51-0"></span>Figura 22 – Curvas de Desempenho do propulsor Mod5 com o bosso elíptico para comparação com resultados experimentais.

O emprego do túnel de cavitação para obtenção das curvas de desempenho se dá pela sua disponibilidade e na conveniência da execução dos testes de PIV na sequência

A temperatura do fluido e a pressão hidrostática na seção de testes do túnel de cavitação foram registradas para a determinação das propriedades do fluido, como a massa específica ρ.

A velocidade da seção de testes no túnel de cavitação, considerada uniforme para os ensaios, foi registrada por meio de medição de diferença de pressão em duas tomadas de pressão estática à montante da seção de testes por efeito Venturi.

A velocidade média na seção é determinada pela média da série temporal originada de um transdutor de pressão diferencial. Este sensor conecta as duas tomadas de pressão estática nas regiões de medição a montante da seção de testes. A [Figura 23](#page-52-0) apresenta um esquema da medição descrita.

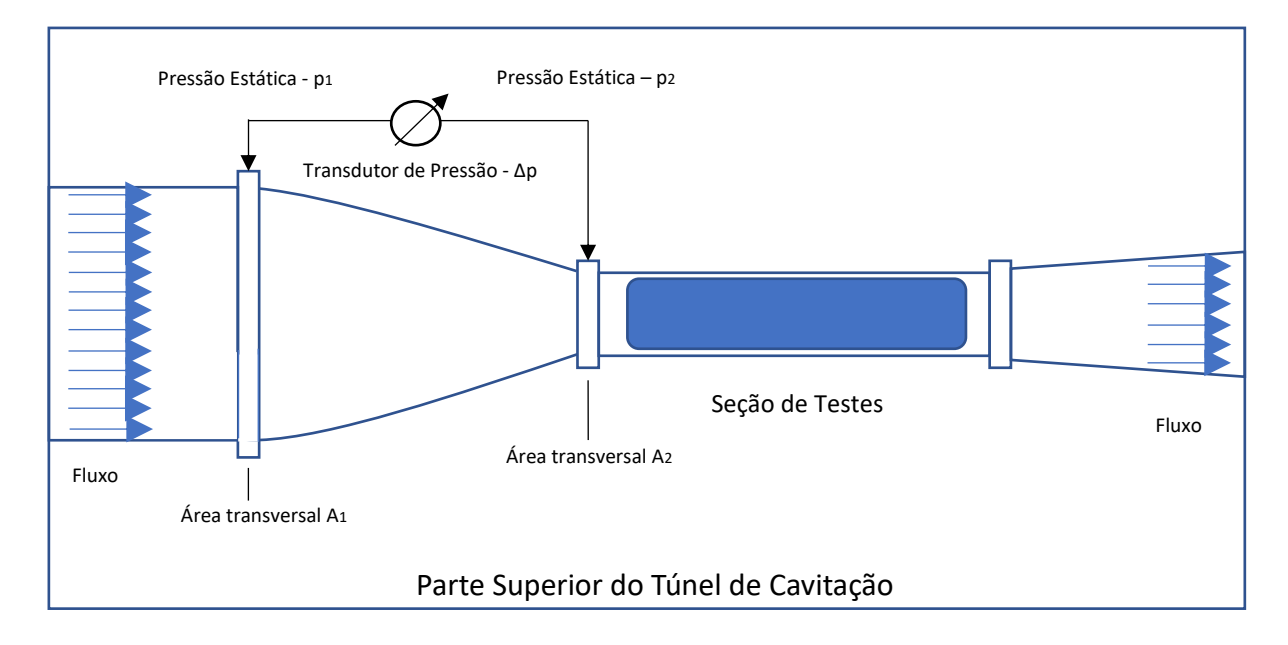

<span id="page-52-0"></span>Figura 23 – Posições das tomadas de pressão estática para determinação da velocidade da seção de testes por meio de efeito Venturi.

Dessa forma, pode-se deduzir a velocidade média na seção de testes por meio da fórmula 3.11.

$$
\Delta p = \frac{1}{2} \cdot \rho (v_2^2 - v_1^2) = \frac{1}{2} \cdot \rho \left( \left( \frac{A_1}{A_2} \right)^2 - 1 \right) v_1^2 \tag{3.11}
$$

Sendo  $v_1$  e  $v_2$  as velocidades nas seções 1 e 2, nas quais foram realizadas as tomadas de pressão e  $A_1$  e  $A_2$  são as áreas das seções transversais correspondentes.

Com os resultados da velocidade média na seção Vé possível determinar a velocidade de avanço  $V_a$ , pois o coeficiente de esteira  $w = 1$  em águas abertas.

O coeficiente de avanço J é obtido pela imposição da velocidade V no túnel e pela imposição da rotação  $n$  do motor acoplado ao eixo do propulsor.

A reação do propulsor à imposição da rotação  $n$  e da velocidade  $V_a$  se dá por meio das medidas de empuxo T e torque Q. Esses carregamentos são medidos por uma balança dinamométrica localizada na outra extremidade do eixo do propulsor do túnel de cavitação.

Esses carregamentos são monitorados por sistema de aquisição de dados e sua média temporal é obtida para o cálculo dos coeficientes KT, KQ e  $\eta_0$ .

# **3.3.2 PIV – Campo de Velocidades e Vorticidade**

O canhão laser instalado abaixo da seção de testes emite um plano de luz vertical que passa pelo centro do eixo do propulsor, ajustado para iluminar a região de esteira.

As câmeras CCD sincronizadas com a posição angular do propulsor registram imagens duplas das partículas em suspensão na água atravessando a esteira.

As imagens duplas registradas são separadas por um instante de tempo Δt.

Cada imagem é dividida em janelas de interrogação. As velocidades médias calculadas são referentes a estas regiões.

A velocidade média  $\bar{V}$  em cada janela de interrogação é calculada estimando-se o deslocamento médio das partículas  $\overline{\Delta x}$  no intervalo de tempo  $\Delta t$ , de forma que empregamos 3.12.

$$
\bar{V} = \frac{\overline{\Delta x}}{\Delta t} \tag{3.12}
$$

ajustado para otimizar a estimativa do campo de velocidades entre as janelas de interrogação, que são subdivisões da imagem digital para as quais são calculados os campos de velocidade médios.

Para cada dupla de imagens, registram-se em cada janela de interrogação as matrizes de pixels correspondentes aos instantes t e t +Δt. Dessa forma, são obtidas as matrizes de intensidade de pixels  $J(t)$  e  $J(t + \Delta t)$ .

Essas matrizes podem ser 32x32 ou 64x64 e cada posição nelas corresponde à intensidade luminosa do pixel variando de 0 à 255.

Uma vez adquiridas estas matrizes, procede-se ao cálculo da matriz de correlação cruzada  $\mathcal{C}(\vec{s})$ , integrando-se ao longo de toda imagem  $A_{im}$ , como definido em 3.13.

$$
C(\vec{s}) = \iint_{A_{im}} J(\vec{x}) \cdot J(\vec{x} - \vec{s}) d\vec{x},
$$
\n(3.13)

na qual  $\vec{s} = \vec{s}(x, y)$ .

O valor máximo da matriz  $C(\vec{s})$  é identificado como o deslocamento médio das partículas pertencentes àquela janela de interrogação e dessa forma o deslocamento médio correspondente  $\Delta \bar{x}$  é calculado. A [Figura 24](#page-54-0) ilustra o procedimento acima descrito.

<span id="page-54-0"></span>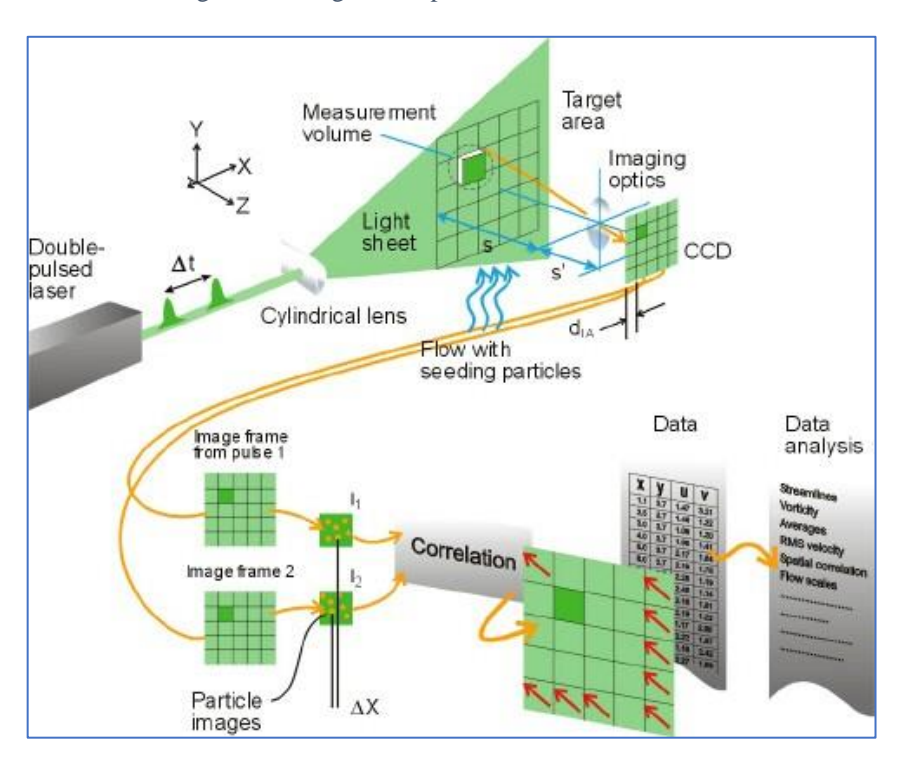

Figura 24 -Diagrama explicativo da técnica de PIV.

Fonte:(DANTEC DYNAMICS, 2021)

Para ilustrar a aplicação deste procedimento nos ensaios aqui tratados, a [Figura 25](#page-54-1) apresenta o campo de velocidades médio em uma posição angular do propulsor.

<span id="page-54-1"></span>Figura 25 – Campo de velocidades na esteira do propulsor obtido pelo processamento do PIV para o caso do bosso elíptico.

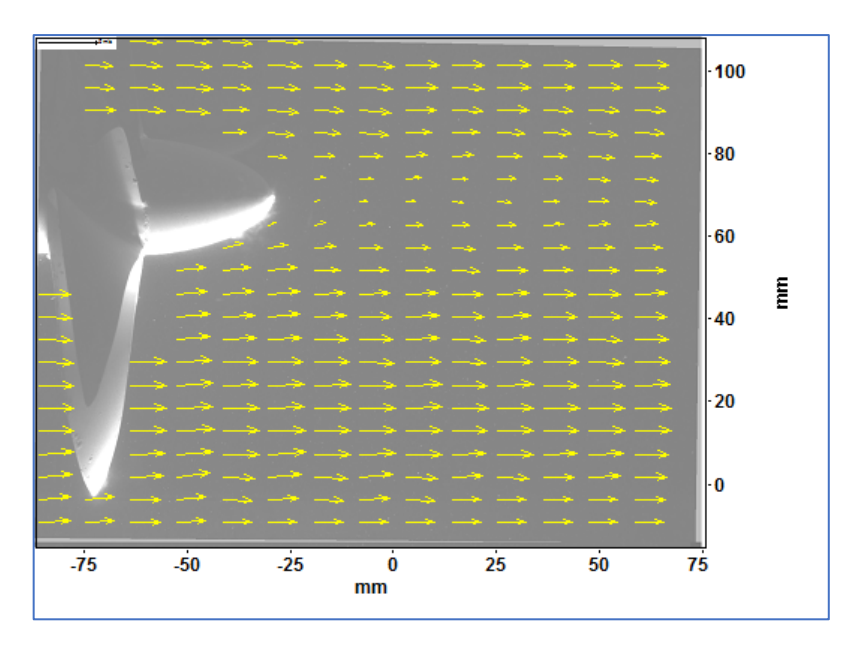

Propriedades diferenciais do escoamento podem ser calculadas a partir do campo de velocidades médio. Uma grandeza de interesse específico para a identificação de estruturas de vórtices na esteira é a vorticidade  $\vec{\omega}$ .

No caso 2D aqui considerado, a vorticidade é calculada seguindo-se a equação 3.14.

$$
\omega = \frac{\partial v}{\partial x} - \frac{\partial u}{\partial y} \tag{3.14}
$$

Aplicando-se este esquema no campo de velocidades da esteira do propulsor, são reveladas as estruturas de vórtices de bosso (região central) e de vórtices de ponta (região inferior), conforme pode ser visto na [Figura 26](#page-55-0). Vale ressaltar que o campo médio empregado corresponde a imagens obtidas com o propulsor sempre na mesma posição angular, ou seja, na mesma fase.

<span id="page-55-0"></span>Figura 26 – Campo de vorticidades (em cores) obtido a partir do campo de velocidades da esteira do modelo Mod5.

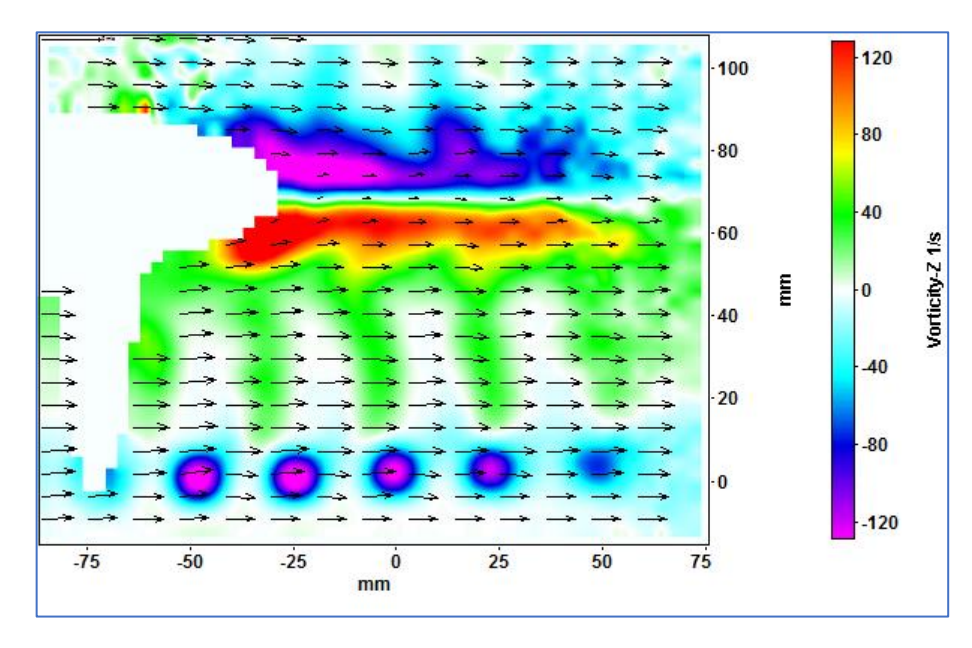

A partir das sequências de imagens obtidas pelas câmeras do PIV foram calculados os campos de velocidade por meio de software dedicado (LAVISION, 2011).

A [Figura 27](#page-56-0) mostra a tela de processamento das imagens do software.

<span id="page-56-0"></span>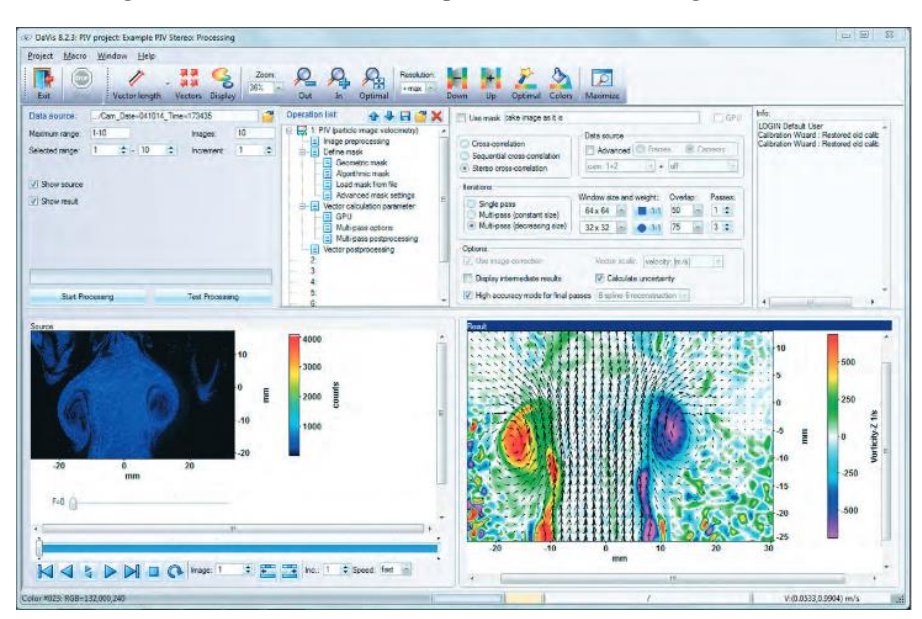

Figura 27 - Tela do software de processamento das imagens do PIV.

Para se obter o campo de velocidades foram utilizadas cem imagens da mesma região da esteira do propulsor, com o propulsor sempre na mesma posição angular. Isso foi possível devido ao sincronismo entre o sistema de controle do PIV e o *encoder* de posição que media com precisão a posição angular do propulsor.

Essas sequências de imagens na mesma fase são processadas para se obter um campo médio de velocidades por fase.

Foi aplicada uma máscara que elimina a imagem do propulsor do processamento da imagem.

Conforme mencionado, empregou-se o método de correlação cruzada para determinar o vetor velocidade  $(u, v)$ .

Após alguns testes, foi definido o processamento de múltiplos passos com janelas de interrogação decrescentes. Partiu-se de 64x64 pixels diminuindo até 32x32 com sobreposição entre janelas de 50%.

Para finalizar, aplicou-se um filtro gaussiano para eliminação de vetores discrepantes.

Essa sequência de análise permitiu que o campo calculado revelasse as estruturas de vórtices de bosso e de ponta que cortam o plano de medição do PIV.

# **4. Análise dos Resultados**

Os resultados referentes aos propulsores com as diferentes geometrias de bossos são apresentados nesta seção. Os resultados compreendem as curvas de desempenho obtidas em túnel de cavitação e o campo de vorticidade na esteira do propulsor efetuadas empregando-se o PIV

Foi efetuado o cálculo do campo de pressão acústica a partir dos dados do campo de velocidades obtidos pelo PIV para a sequência deste trabalho.

# **4.1 – Curvas de Desempenho**

Aqui são apresentadas as curvas de desempenho em águas abertas obtidas em túnel de cavitação do propulsor Mod5 com diferentes tipos de bossos: elíptico, cilíndrico, divergente 10%, divergente 20% e divergente 30%. Esses resultados servem de paradigma experimental para as simulações numéricas, como um primeiro passo para a determinação numérica do nível de emissão de ruído correspondente a cada um desses formatos.

Todas as curvas são apresentadas juntamente com as curvas de desempenho calculadas em simulações numéricas por (DA SILVA, 2021). Essas simulações foram realizadas para o caso com bosso elíptico, que é a única realizada para uma ampla faixa de J (0,4 até 1,2).

Todas as outras geometrias de bosso possuem simulação somente para o ponto de projeto (J=0,92) devido ao alto custo computacional envolvido.

A [Figura 28](#page-58-0) apresenta os resultados dos ensaios para obtenção da curva de desempenho para o caso típico do bosso elíptico. Esta geometria é a base de comparação para os efeitos de bossos divergentes.

Os casos de bosso não elípticos, em ordem crescente de divergência, são apresentados na [Figura](#page-58-1)  [29](#page-58-1), [Figura 30](#page-59-0), [Figura 31](#page-59-1) e [Figura 32](#page-60-0).

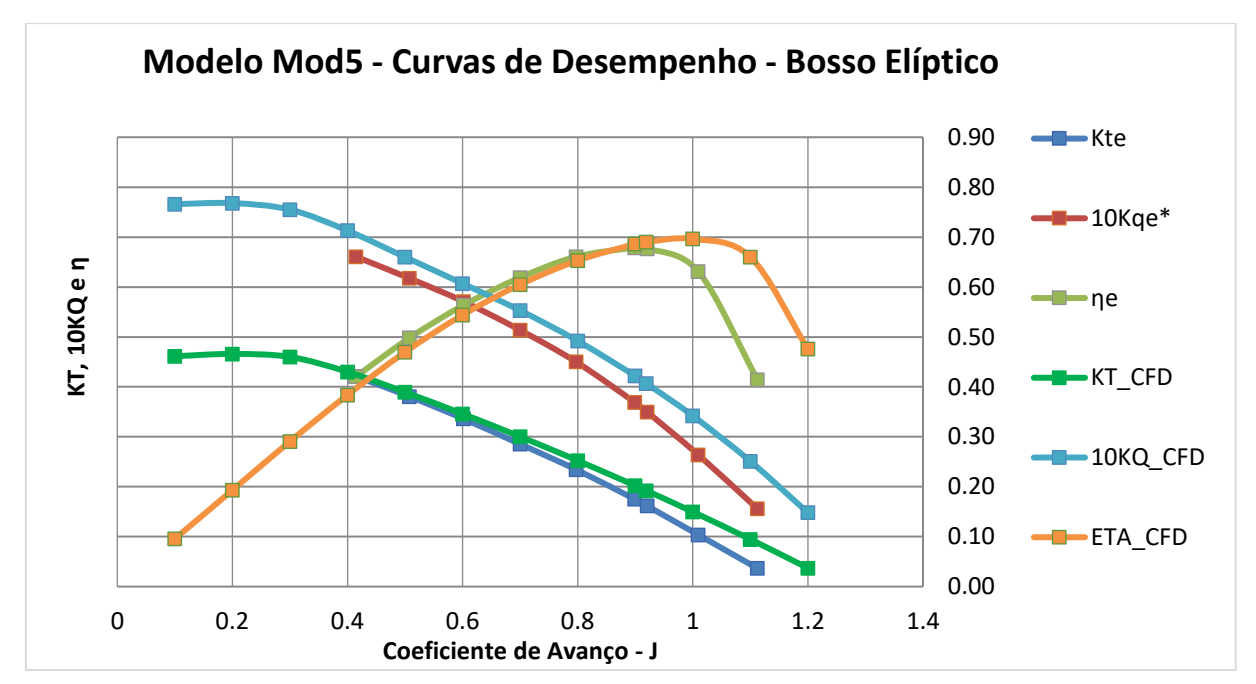

<span id="page-58-0"></span>Figura 28 – Curvas de Desempenho do propulsor Mod5 com o bosso elíptico comparado com simulação de bosso elíptico.

<span id="page-58-1"></span>Figura 29 - Curvas de Desempenho do propulsor Mod5 com o bosso cilíndrico comparado com simulação de bosso elíptico.

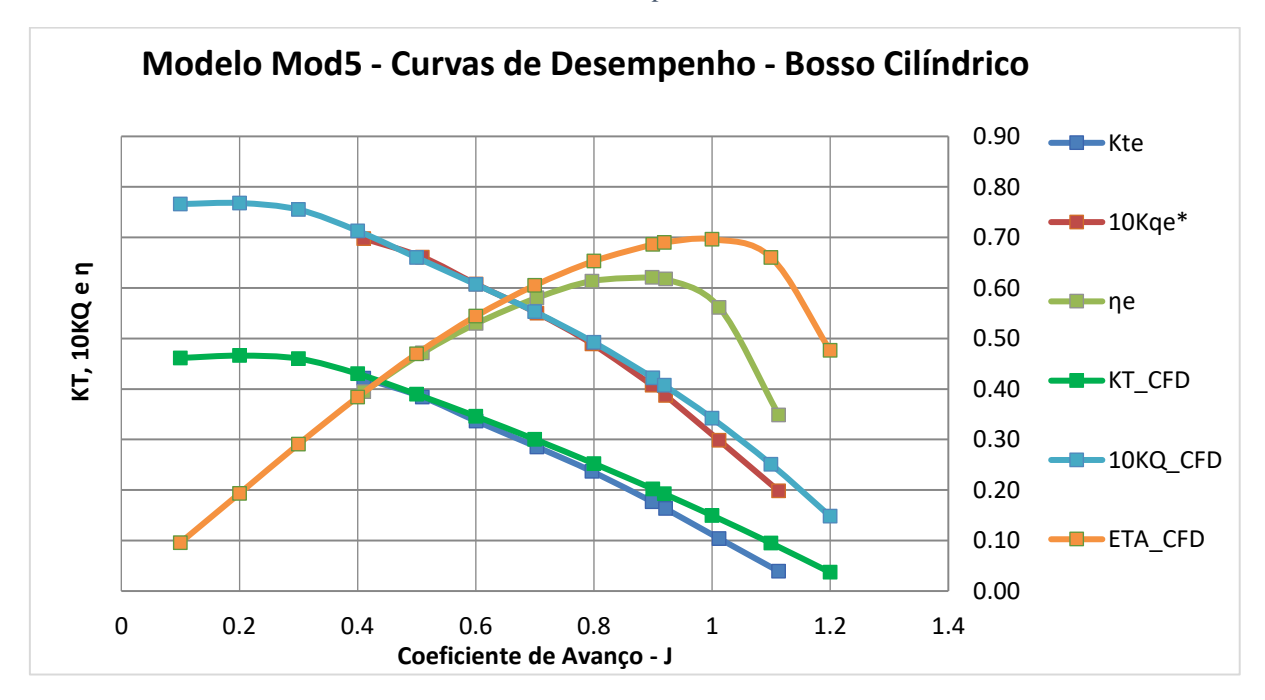

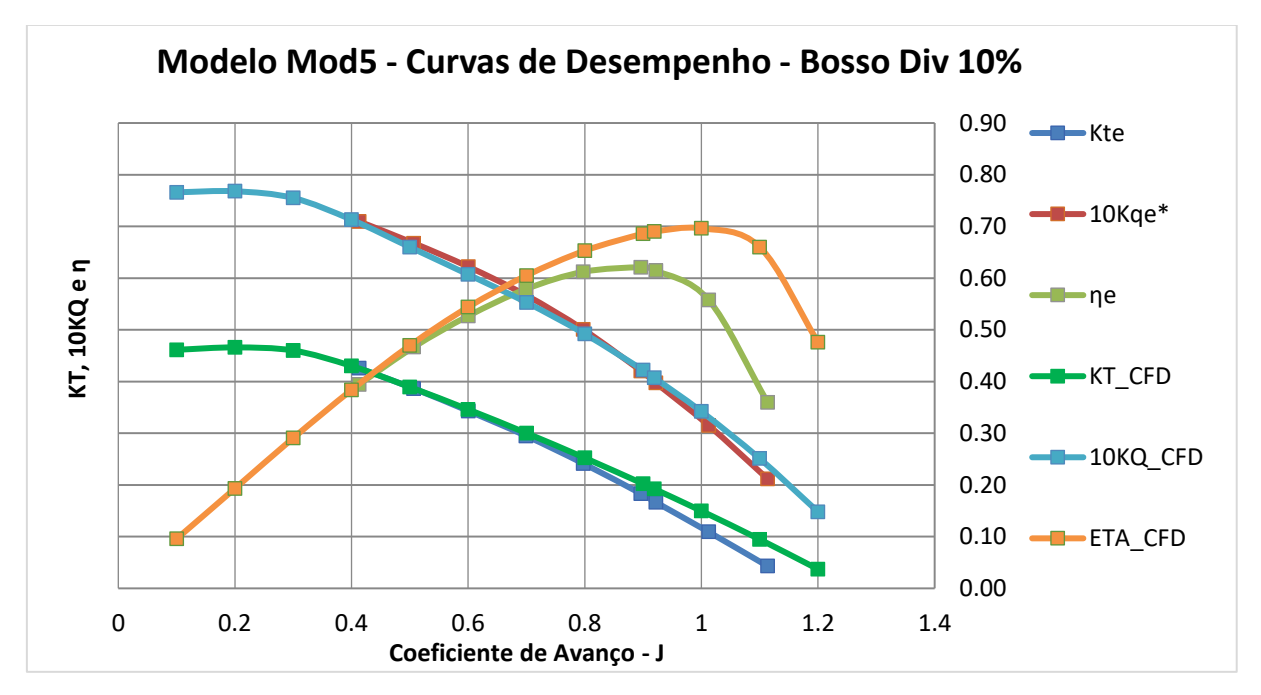

<span id="page-59-0"></span>Figura 30 - Curvas de Desempenho do propulsor Mod5 com o bosso divergente 10% comparado com simulação de bosso elíptico.

<span id="page-59-1"></span>Figura 31 - Curvas de Desempenho do propulsor Mod5 com o bosso divergente 20% comparado com simulação de bosso elíptico.

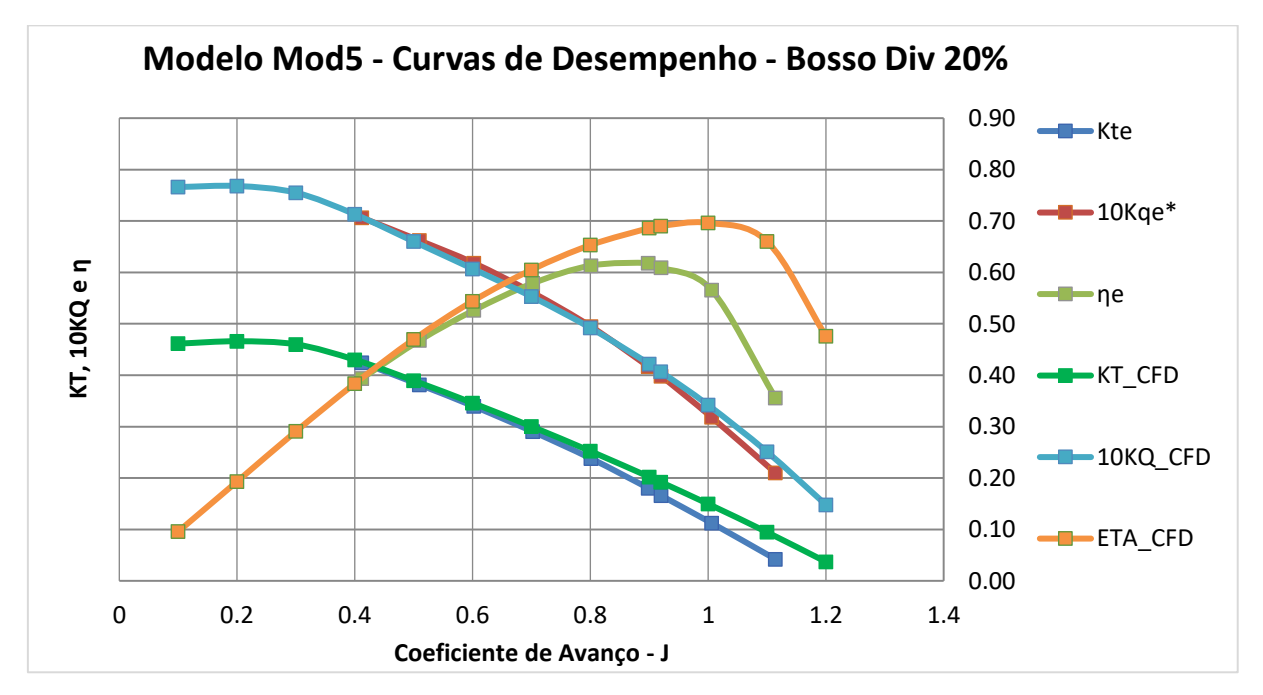

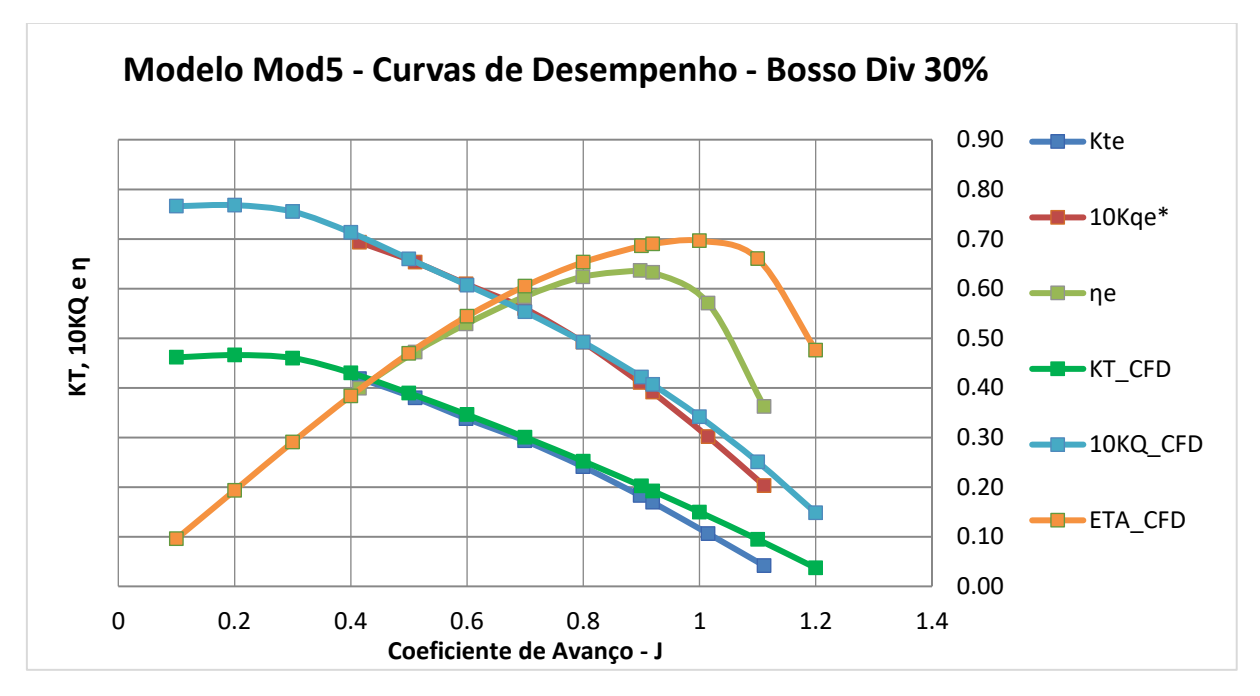

<span id="page-60-0"></span>Figura 32 - Curvas de Desempenho do propulsor Mod5 com o bosso divergente 30% comparado com simulação de bosso elíptico.

Comparando-se as curvas experimentais com as simulações numéricas [\(Figura 33\)](#page-60-1) para o ponto de projeto, pode-se observar a aderência entre os valores.

<span id="page-60-1"></span>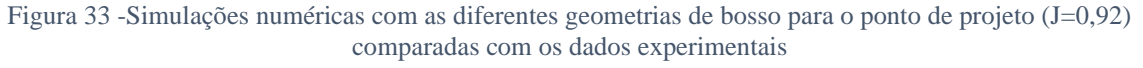

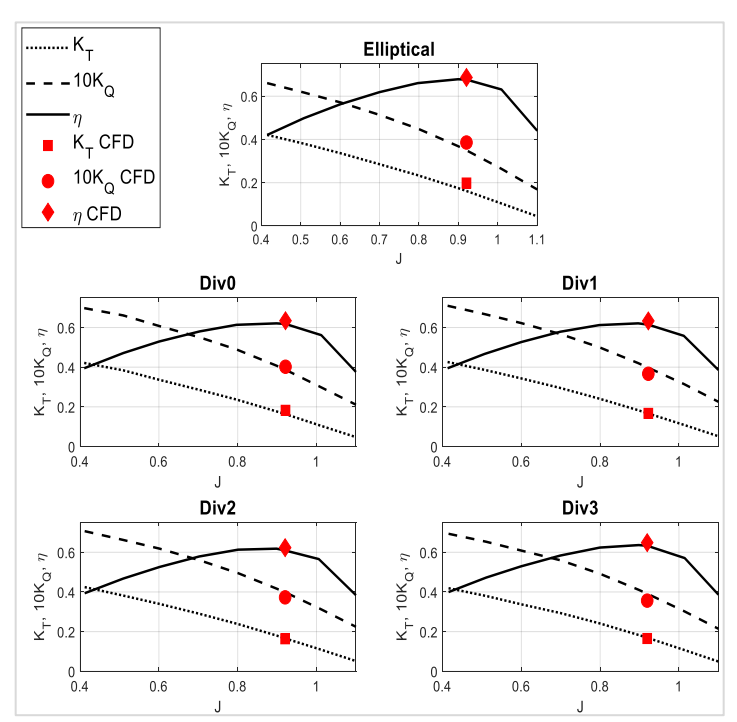

Fonte: (DA SILVA, 2021)

Vale ressaltar a comparação entre as eficiências obtidas pela inserção dos diferentes tipos de bossos, apresentado na [Tabela 2.](#page-61-0) Esse comportamento é consistente com as simulações realizadas por (DA SILVA, 2021).Não houve diferença significativa de rendimento entre os bossos divergentes.

| Geometria de Bosso | η - Testes | η - Simulação |
|--------------------|------------|---------------|
| Elíptico           | 0,677      | 0,687         |
| Cilíndrico         | 0,618      | 0,634         |
| Divergente 10%     | 0,614      | 0,633         |
| Divergente 20%     | 0,609      | 0,623         |
| Divergente 30%     | 0,633      | በ 649         |

<span id="page-61-0"></span>Tabela 2 – Comparativo do rendimento do propulsor Mod5 no ponto de projeto  $(J=0.92)$ 

Fonte: (DA SILVA, 2021) (dados da simulação)

### **4.2 – Campo de Velocidade e Vorticidade (PIV)**

Enquanto a aderência das curvas de desempenho entre as simulações e os ensaios assegura que o fenômeno físico é modelado integralmente de forma razoável, a obtenção do campo de vorticidades na esteira do propulsor pela técnica PIV permite verificar que as simulações numéricas modelam satisfatoriamente as estruturas de vórtices existentes. Essas estruturas são responsáveis pelas emissões acústicas que se busca minimizar.

As estruturas de vórtices se revelam quando ocorre surgimento de cavitação, observado nos ensaios quando o coeficiente de avanço J é pequeno (abaixo de 0,5), como pode ser visto na [Figura 34.](#page-62-0)

<span id="page-62-0"></span>Figura 34 – Estrutura de vórtices na esteira do propulsor Mod5 revelada pela cavitação para coeficiente de avanço  $J < 0.5$ .

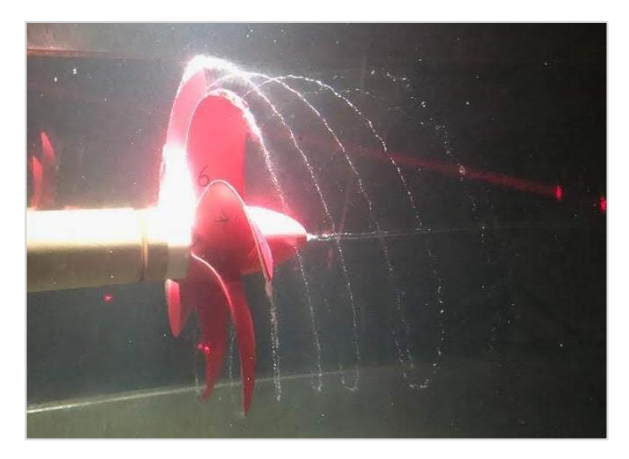

Figura 35 – Campo de vorticidade para o bosso elíptico no ponto de projeto J=0,92.

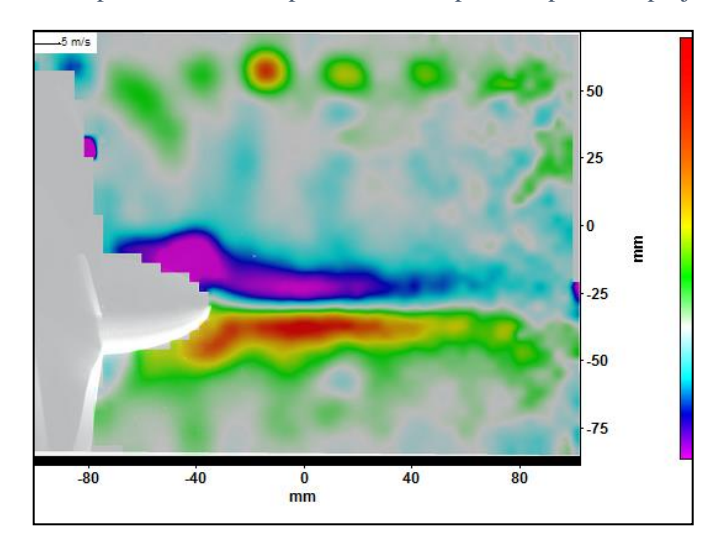

Figura 36 – Campo de vorticidade para o bosso cilíndrico no ponto de projeto J=0,92.

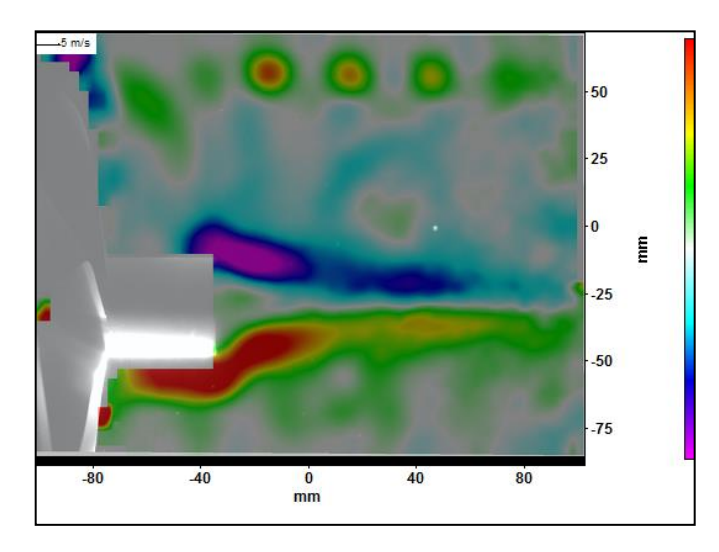

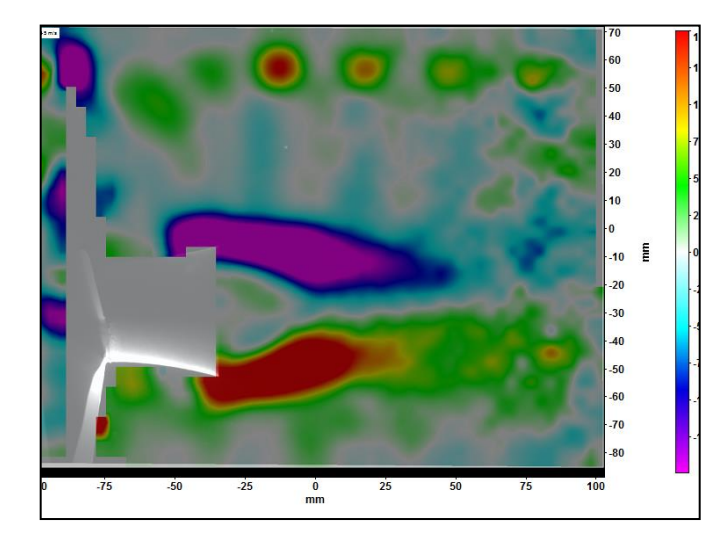

Figura 37 - Campo de vorticidade para o bosso divergente 30% no ponto de projeto J=0,92.

O escoamento na esteira do propulsor foi simulado numericamente por (DA SILVA, 2021) para as geometrias de bosso, sendo a validação com os experimentos de PIV parte do processo para as estimativas numéricas de emissão acústica a serem calculadas. A [Figura 38](#page-63-0) mostra a comparação entre os métodos.

Pode-se observar o aumento do diâmetro do vórtice em função do aumento da divergência do bosso.

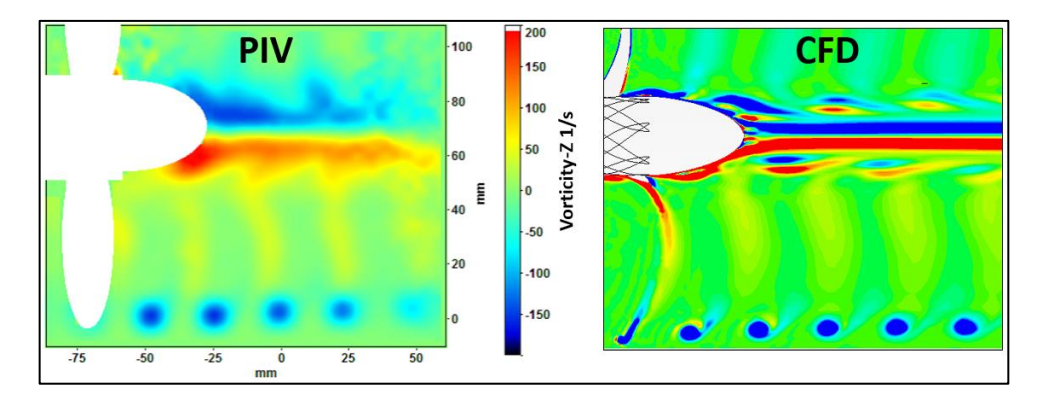

<span id="page-63-0"></span>Figura 38 - Comparação entre os campos de vorticidades simulado e medido por PIV na esteira do propulsor

Fonte: Cálculos numéricos (DA SILVA, 2021)

# **5. Ajuste do Metamodelo e Otimização**

Neste capítulo é apresentado o procedimento de ajuste do metamodelo por meio da escolha dos *sample points* e em seguida a busca das funções que melhor se ajustam aos pontos calculados. Na sequência, são exibidos os resultados das simulações de emissão acústica do propulsor Mod5 com as geometrias de bosso estabelecidas como *sample points* para ajuste do metamodelo.

A busca pela combinação ótima de parâmetros é apresentada, concluindo com a estimativa do modelo substituto e o cálculo numérico efetivamente realizado com esses parâmetros.

## **5.1 – Determinação dos** *Sample Points*

Os parâmetros geométricos a serem determinados são o comprimento do bosso e a divergência (diâmetro no extremo final do bosso maior que o inicial). Os limites definidos para o comprimento são entre 20 e 80 mm. Para a divergência, os limites estão entre 0 e 20%. Uma combinação dos parâmetros geométricos para a execução de uma simulação numérica onde é calculada a emissão acústica é denominado como *sample points* nesse tipo de abordagem. O resultado da simulação numérica será a pressão acústica, depois convertida em SPL máximo.

Emprega-se uma rotina para sorteio dos *sample points* chamada *latin hypercube,* conforme proposto por (BARTON, 1994)*,* para uma distribuição com bom espalhamento no espaço dos parâmetros geométricos. Foram calculados 15 *sample points,* equivalentes a 15 simulações computacionais para obtenção da série temporal da pressão acústica em uma distância de referência de 1m para cada caso.

A [Figura 39](#page-65-0) apresenta a distribuição no espaço dos parâmetros obtida. A [Tabela 3](#page-65-1) traz os valores dimensionais para a modelagem da geometria dos bossos.

<span id="page-65-0"></span>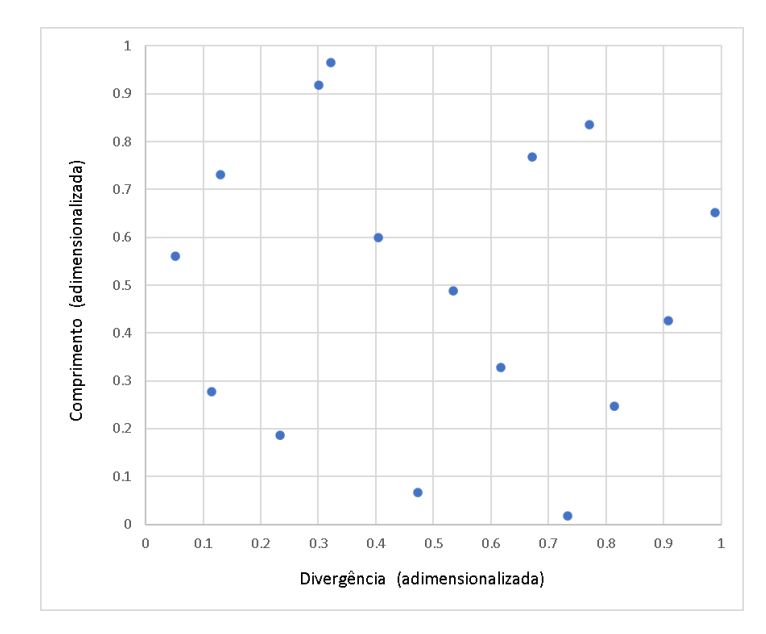

Figura 39 – Distribuição dos *sample points*.

<span id="page-65-1"></span>Tabela 3 – Valores dimensionais dos parâmetros geométricos usados como *sample points*.

| Número do<br><b>Bosso</b> | (% diâmetro) | Divergência Comprimento<br>(mm) |
|---------------------------|--------------|---------------------------------|
| 1                         | 6.4          | 78.0                            |
| 2                         | 1.0          | 53.7                            |
| 3                         | 12.4         | 39.7                            |
| 4                         | 2.6          | 63.8                            |
| 5                         | 8.1          | 56.0                            |
| 6                         | 13.4         | 66.0                            |
| 7                         | 14.7         | 21.0                            |
| 8                         | 6.0          | 75.1                            |
| 9                         | 18.2         | 45.5                            |
| 10                        | 9.5          | 24.0                            |
| 11                        | 15.4         | 70.1                            |
| 12                        | 10.7         | 49.3                            |
| 13                        | 16.3         | 34.8                            |
| 14                        | 4.7          | 31.2                            |
| 15                        | 2.3          | 36.6                            |

A [Figura 40](#page-66-0) apresenta algumas das geometrias resultantes dos sample points, para ilustração da variedade de formas obtidas.

<span id="page-66-0"></span>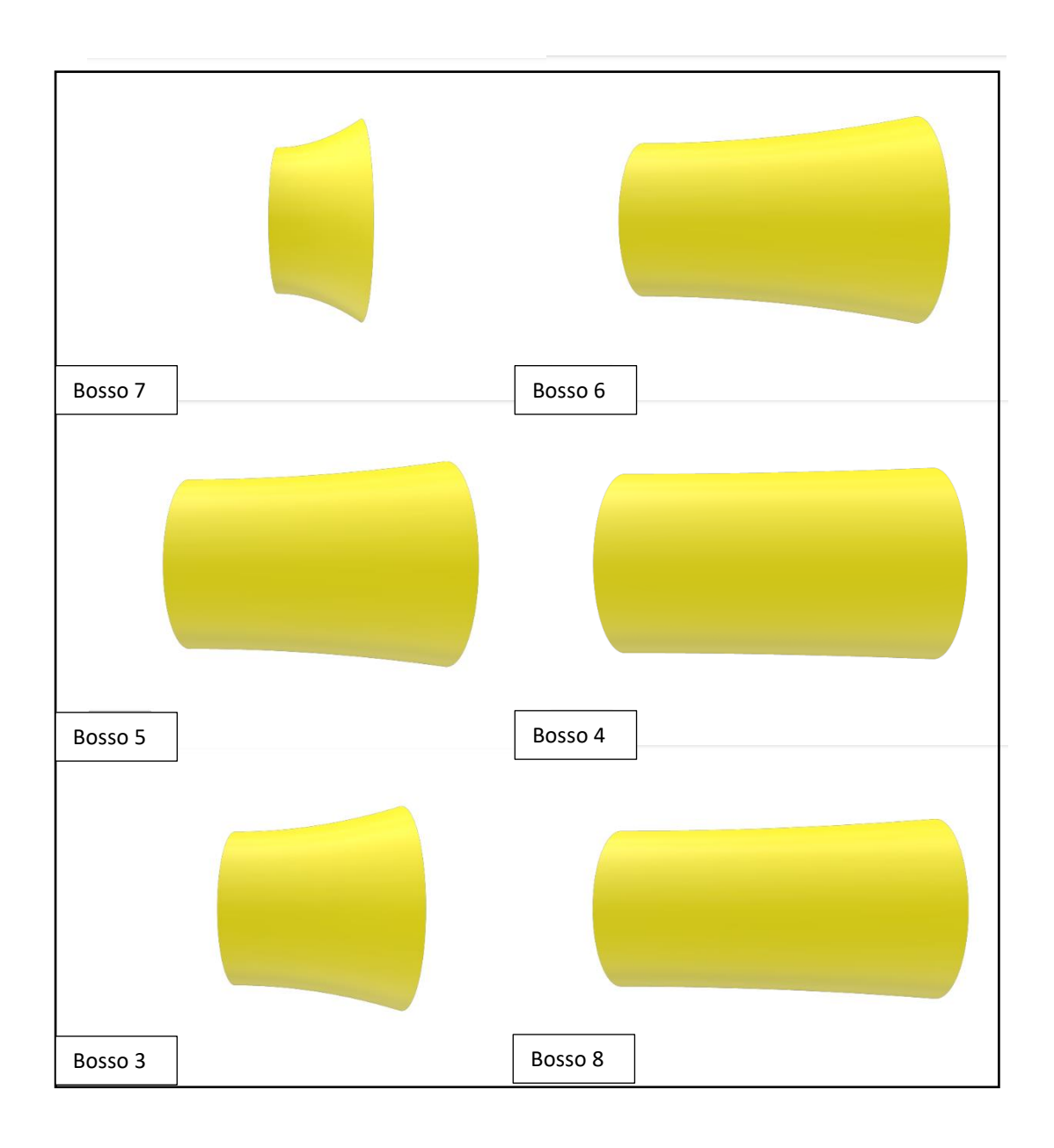

Figura 40 – Exemplos de geometrias de bosso resultantes dos *sample points*.

## **5.2 – Simulações de Emissão Acústica**

Empregando-se a modelagem desenvolvida por (DA SILVA, 2021) para a ferramenta numérica StarCCM+ (CD-ADAPCO, 2018) e validada com os ensaios experimentais no túnel de cavitação do IPT (SILVA JUNIOR et al., 2018), as emissões acústicas foram estimadas em uma posição de referência para as geometrias de bosso correspondentes aos *sample points*.

De modo análogo às simulações previamente realizadas, as presentes simulações empregaram o esquema DES para uma adequada modelagem das grandes estruturas de vórtices, principalmente o vórtice de bosso e os vórtices de ponta.

A pressão acústica é então calculada no entorno de uma superfície cilíndrica circunscrita ao propulsor. A flutuação acústica é então extrapolada por meio da analogia acústica de Ffowcs Williams-Hawkings até o ponto de referência de medição, localizado à 1m de distância.

A [Figura 41](#page-67-0) apresenta a série temporal da pressão acústica obtida para o ponto de referência após a simulação e a aplicação da extrapolação de FW-H para o ponto de observação escolhido.

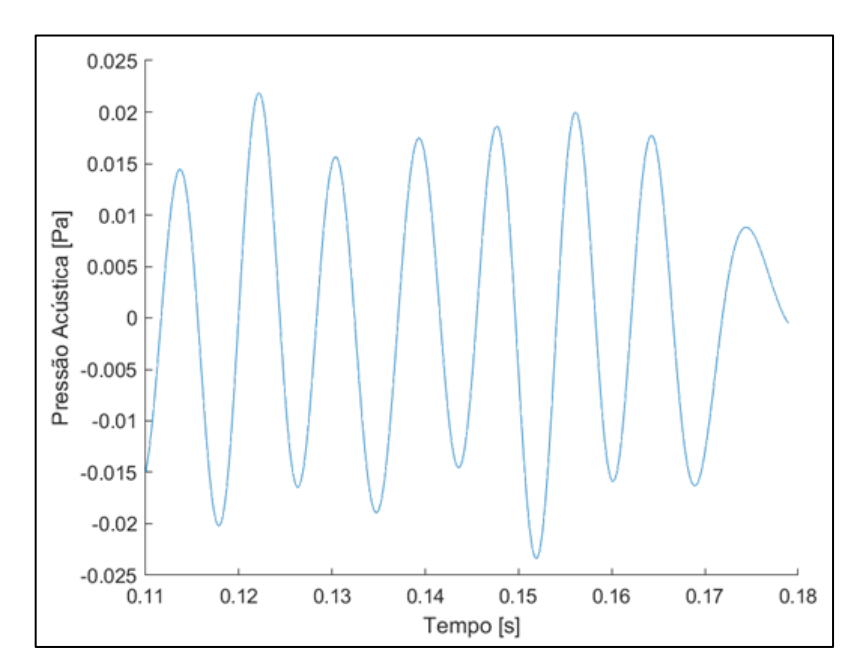

<span id="page-67-0"></span>Figura 41 – Série temporal da pressão acústica obtida por meio da extrapolação de FW-H para o ponto de referência à distância de 1m.

A figura de mérito empregada para a otimização é o *Sound Pressure Level* (SPL)*,* calculado tendo-se como pressão de referência Pref = 1μPa. Emprega-se a ponderação por banda de terço de oitava para o cálculo do SPL entre bandas de frequência, conforme procedimento típico deste tipo de análise (SEOL et al., 2002).

Como exemplo do procedimento efetuado, a [Figura 42](#page-68-0) apresenta o SPL em banda de terço de oitava, calculado para a posição de referência a 1m para o bosso 1.

<span id="page-68-0"></span>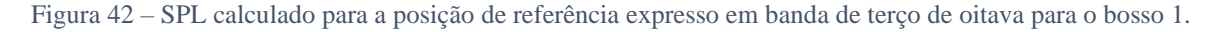

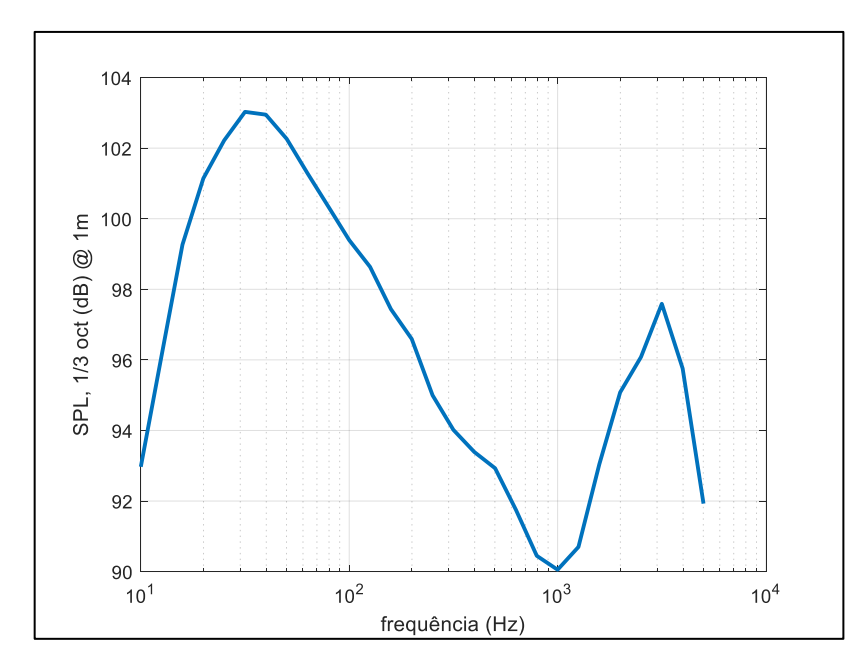

A [Tabela 4](#page-69-0) apresenta os resultados para todas as geometrias de bosso. Os cálculos foram efetuados tanto para SPL total (overall SPL – OASPL) como para SPL máximo em banda de terço de oitava (máx SPL).

A eficiência do propulsor também foi obtida a partir das simulações, pois uma queda acentuada deste parâmetro inviabiliza a utilização da geometria, mesmo com um excelente desempenho acústico.

| bosso# | divergência | comprimento | <b>OASPL</b> total   | max SPL total         | eficiência do propulsor |
|--------|-------------|-------------|----------------------|-----------------------|-------------------------|
|        | [%]         | [mm]        | [dB@1m ref. 10^-6Pa] | [dB @1m ref. 10^-6Pa] |                         |
| 1      | 6.43        | 77.95       | 125.33               | 125.04                | 0.637                   |
| 2      | 1.03        | 53.69       | 120.06               | 118.71                | 0.635                   |
| 3      | 12.35       | 39.72       | 125.02               | 124.71                | 0.638                   |
| 4      | 2.59        | 63.84       | 121.31               | 119.33                | 0.636                   |
| 5      | 8.10        | 55.99       | 124.14               | 123.76                | 0.638                   |
| 6      | 13.42       | 66.05       | 125.71               | 125.50                | 0.640                   |
| 7      | 14.67       | 21.05       | 124.93               | 124.51                | 0.642                   |
| 8      | 6.02        | 75.06       | 119.69               | 118.68                | 0.637                   |
| 9      | 18.17       | 45.54       | 111.70               | 113.81                | 0.643                   |
| 10     | 9.45        | 24.04       | 122.60               | 121.54                | 0.638                   |
| 11     | 15.43       | 70.14       | 123.64               | 123.35                | 0.640                   |
| 12     | 10.69       | 49.27       | 124.44               | 124.24                | 0.639                   |
| 13     | 16.28       | 34.84       | 118.40               | 117.51                | 0.641                   |
| 14     | 4.67        | 31.23       | 122.98               | 121.73                | 0.636                   |
| 15     | 2.30        | 36.62       | 124.25               | 123.98                | 0.635                   |

<span id="page-69-0"></span>Tabela 4 – Sumário do resultado das simulações das geometrias de bosso (sample points) para o propulsor Mod5.

A [Tabela 5](#page-69-1) apresenta os valores obtidos por (DA SILVA, 2021), tomados como comparação.

O bosso elíptico, aplicação convencional de geometria para este tipo de propulsor, é tomado como referência de emissão acústica e de eficiência do propulsor.

<span id="page-69-1"></span>Tabela 5 – Resultados das simulações para o bosso elíptico e os bossos divergentes analisados previamente por (DA SILVA, 2021).

| bosso#           | divergência              | comprimento              | <b>OASPL total</b>       | max SPL total         | eficiência do propulsor |
|------------------|--------------------------|--------------------------|--------------------------|-----------------------|-------------------------|
|                  | [%]                      | [mm]                     | [dB @1m ref. 10^-6Pa]    | [dB @1m ref. 10^-6Pa] |                         |
| <b>ELIPTICO</b>  | $\overline{\phantom{0}}$ | $\overline{\phantom{0}}$ | $\overline{\phantom{a}}$ | 126                   | 0.687                   |
| DIV <sub>0</sub> | 0.00                     | 40.95                    | $\overline{\phantom{a}}$ | 125                   | 0.634                   |
| DIV1             | 10.00                    | 40.95                    | $\overline{\phantom{a}}$ | 120                   | 0.633                   |
| DIV <sub>2</sub> | 20.00                    | 40.95                    | $\overline{\phantom{0}}$ | 121                   | 0.623                   |
| DIV <sub>3</sub> | 30.00                    | 40.95                    | $\overline{\phantom{a}}$ | 117                   | 0.649                   |

### **5.3 – Ajuste do Metamodelo**

O conjunto de simulações realizado foi altamente demandante de tempo computacional. Seguindo o método *kriging* , conforme o fluxograma apresentado pela [Figura 12](#page-36-0), é possível a criação de um metamodelo ou modelo substituto (VAN BEERS; KLEIJNEN, 2008). Este modelo aceita tanto entradas como saídas multivariáveis para a construção de uma função aproximada para as simulações numéricas.

A biblioteca de implementação do método kriging, (LOPHAVEN; NIELSEN; SONDERGAARD, 2002), implementada em Matlab®, permite o emprego de três tipos de função de regressão: constante, linear e quadrática. Além disso, permite o emprego de várias funções de correlação: exponencial, exponencial generalizada, gaussiana, linear, esférica e do tipo *spline*.

As funções de correlação que apresentaram o melhor resultado em termos de *Minimal Square Error* (MSE) foram a exponencial generalizada e a gaussiana, sempre com a função de regressão quadrática.

A [Figura 43](#page-71-0) apresenta a superfície ajustada para a correlação gaussiana, enquanto a [Figura 44](#page-71-1) apresenta a superfície ajustada para a correlação de função exponencial generalizada.

Apesar das semelhanças entre os ajustes obtidos pelos dois tipos de metamodelos, a função de correlação gaussiana apresenta um menor MSE (máximo de 10 nos extremos) ao longo de toda a região viável, como pode ser observado na [Figura 45](#page-72-0), e na [Figura 46](#page-72-1).

Por este motivo, o metamodelo escolhido para representar a função de máximo SPL em função do comprimento do bosso L e da divergência foi o modelo substituto gerado pela função de correlação gaussiana.

O metamodelo selecionado é definido em toda a região viável, o que facilita a utilização de ferramentas de otimização para busca da combinação de parâmetros geométricos que resulta na menor emissão acústica.

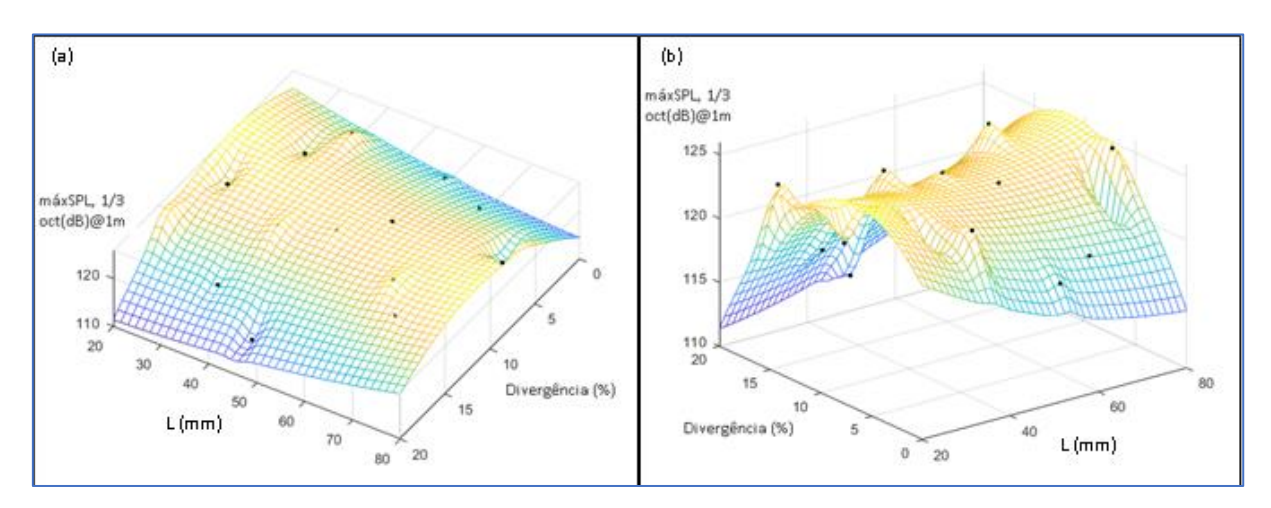

<span id="page-71-0"></span>Figura 43 – Metamodelo ajustado para os *sample points* considerando uma função de regressão de um polinômio do segundo grau e uma função de correlação gaussiana. São mostradas as perspectivas (a) e (b).

<span id="page-71-1"></span>Figura 44 – Metamodelo ajustado para os *sample points* considerando uma função de regressão de um polinômio do segundo grau e uma função de correlação exponencial generalizada. São mostradas as perspectivas (a) e (b).

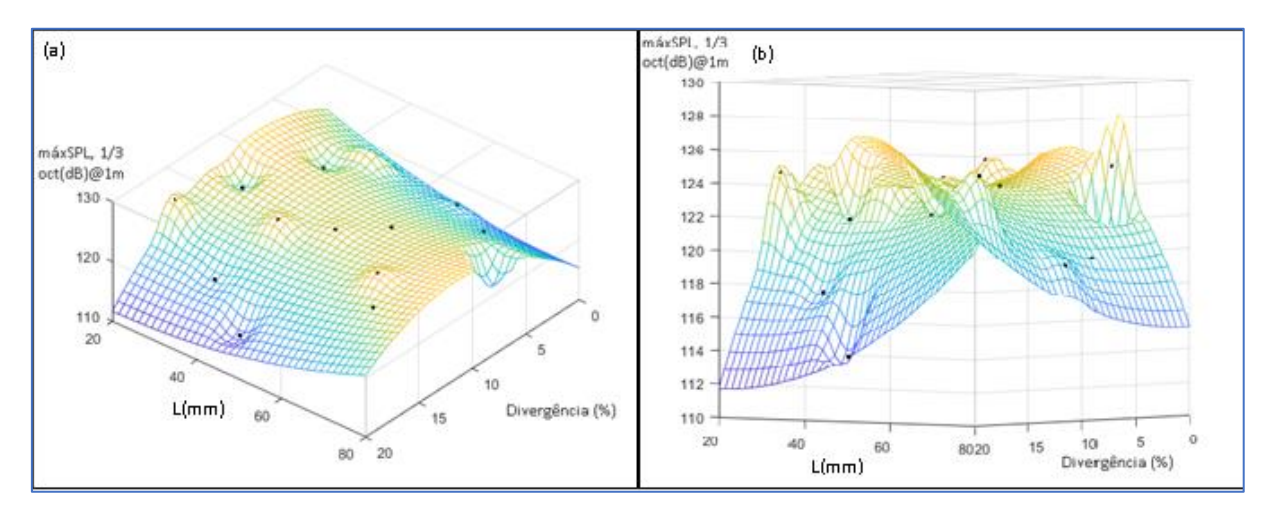
Figura 45 – Erro médio quadrático (MSE) para o metamodelo ajustado para os *sample points* considerando uma função de regressão de um polinômio do segundo grau e uma função de correlação exponencial generalizada. São mostradas as perspectivas (a) e (b).

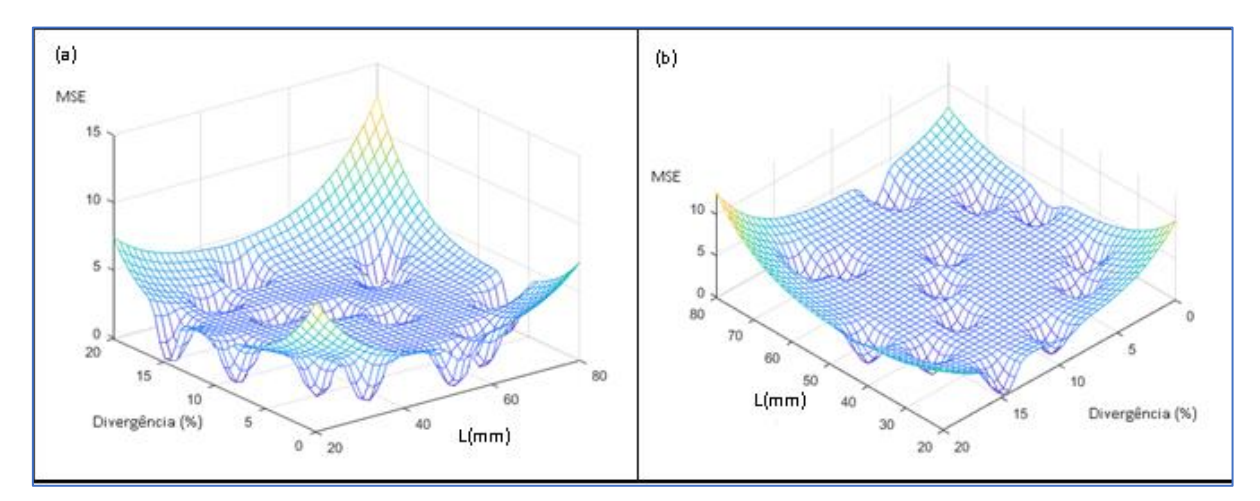

Figura 46 – Erro médio quadrático (MSE) para o metamodelo ajustado para os *sample points* considerando uma função de regressão de um polinômio do segundo grau e uma função de correlação gaussiana. São mostradas as perspectivas (a) e (b).

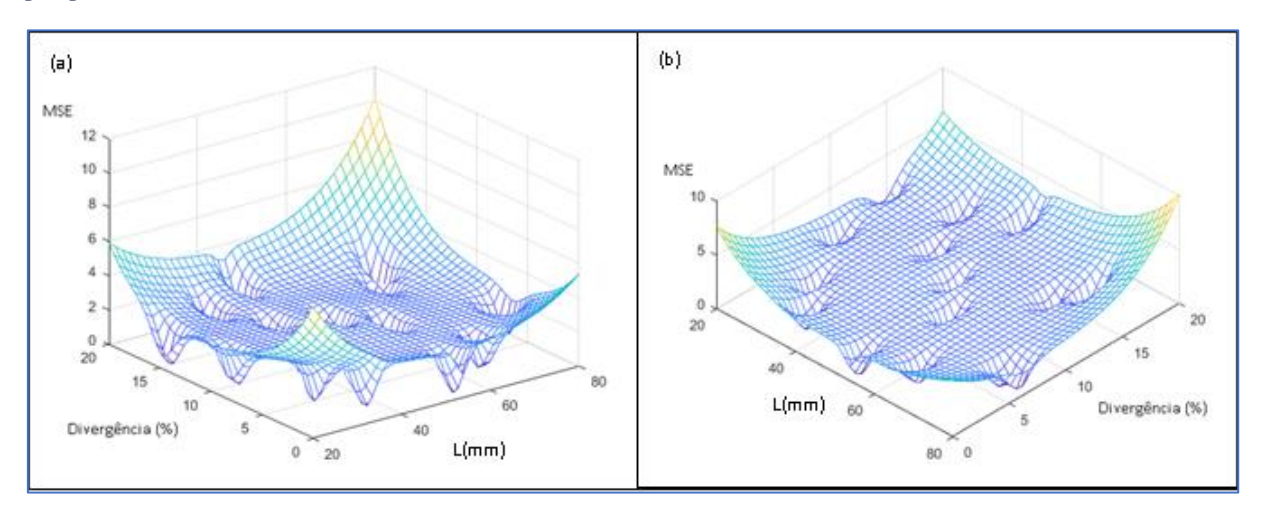

## **5.4 – Otimização do Metamodelo**

A partir da função do metamodelo ajustada aos *sample points* , realizou-se a busca dos parâmetros geométricos que resultam na mínima emissão acústica, o ponto ótimo para o intervalo 20 ≤ L ≤80 e 0 ≤ divergência ≤ 20%.

O algoritmo de otimização empregado foi um método quasi-Newton multivariável não restrito, função de biblioteca do software MatLab©, (AFZAL, 2023). Este método foi escolhido por ser uma variação do método de Newton para sistemas não-lineares com uma velocidade de convergência rápida.

Os parâmetros geométricos encontrados, assim como o valor mínimo de emissão acústica obtidos são apresentados na [Tabela 6](#page-73-0).

<span id="page-73-0"></span>Tabela 6 – Comparação dos resultados previstos da geometria otimizada com a nova simulação de emissão acústica

| bosso#    | divergência | comprimento | max SPL total         | <b>MSE</b>               | empuxo médio | eficiência do propulsor |
|-----------|-------------|-------------|-----------------------|--------------------------|--------------|-------------------------|
|           | [%]         | mm          | [dB @1m ref. 10^-6Pa] |                          | ſΝ.          |                         |
| Kriging   | 20.00       | 45.14       | 112.74                | 3.063                    | 71.1123      | 0.644                   |
| Validacão | 20.00       | 45.14       | 113.22                | $\overline{\phantom{a}}$ |              | 0.642                   |

De modo complementar, foi realizada uma simulação com os parâmetros ótimos, na qual o valor obtido de máximo SPL difere em menos de 1% do valor estimado pelo metamodelo.

## **6. Conclusões**

Os experimentos em túnel de cavitação das curvas de desempenho e medição da esteira por PIV foram realizados com o objetivo de validar as simulações numéricas que servem como método de estimativa das emissões acústicas do propulsor com os diferentes tipos de bosso. As comparações entre as simulações numéricas de (DA SILVA, 2021) com os experimentos indicam uma modelagem adequada do escoamento turbulento na esteira do propulsor e uma correta estimativa das emissões acústicas.

Os resultados de SPL obtidos por meio da analogia de Ffowcs Williams & Hawkings em função das geometrias de bosso foram analisados para verificação dos principais componentes do espectro acústico que foram afetados pela mudança dos parâmetros geométricos dos bossos divergentes. Foi possível observar que o máximo SPL analisado em bandas de terço de oitavas foram impactados pelas configurações de bosso.

A construção de um metamodelo que descreve o comportamento de emissão acústica do propulsor com base na alteração dos parâmetros geométricos do bosso (comprimento e divergência) foi realizada tendo como base a simulação de casos selecionados por método quase-randômico e com o apoio das estimativas de MSE (mean square error). O modelo selecionado emprega função de correlação gaussiana e função de regressão polinomial do segundo grau.

Com o modelo substituto definido para toda a região de viabilidade, a otimização paramétrica da geometria do bosso foi implementada com um método de otimização não-linear não-restrito e os resultados obtidos de parâmetros geométricos ótimos e estimativa de emissão acústica mínima.

A eficiência do propulsor foi obtida a partir das simulações numéricas para evitar selecionar um propulsor com rendimento 90% menor em relação ao propulsor de referência, que é o bosso elíptico. Nenhum caso houve queda dessa magnitude de rendimento.

A superfície de resposta gerada indica uma emissão acústica máximo SPL de 112,74 dB no ponto de referência, comparando-se com uma emissão acústica de 126 dB para o bosso elíptico.

A simulação numérica com os parâmetros ótimos resultou em uma emissão acústica estimada com acurácia inferior a 1%.

## **7. Bibliografia**

AFZAL, Arshad. **Multivariate Regression (Quasi-Newton Methods)**. MATLAB Central File Exchange., , 2023. Disponível em: https://www.mathworks.com/matlabcentral/fileexchange/78351-multivariate-regressionquasi-newton-methods.

ARAPAKOPOULOS, A.; POLICHSHUK, R.; SEGIZBAYEV, Z.; OSPANOV, S.; GINNIS, A. I.; KOSTAS, K. V. **Parametric models for marine propellers**. Ocean Engineering, *[S. l.]*, v. 192, p. 106595, 2019. DOI: 10.1016/j.oceaneng.2019.106595.

BARNACK, Walfrido; MOURA, Alceu; CORREA DA SILVA JUNIOR, HELIO; GIANI PATTARO JUNIOR, Roberto; SBRAGIO, Ricardo. **Development of a Propeller for an Autonomous Underwater Vehicle With a Hull Geometry of the Darpa Suboff Model.** *[S. l.]*, n. 1989, 2018. DOI: 10.26678/abcm.conem2018.con18-1487.

BARTON, Russell R. **Metamodeling: a state of the art review.** Winter Simulation Conference Proceedings, *[S. l.]*, n. 1993, p. 237–244, 1994. DOI: 10.1109/wsc.1994.717134.

BEERS, Wim C. M. Van; KLEIJNEN, Jack P. C. **KRIGING INTERPOLATION IN SIMULATION: A SURVEY**. Proceedings of the 2004 Winter Simulation Conference, *[S. l.]*, 2004. Disponível em: https://informs-sim.org/wsc04papers/014.pdf.

CARLTON, J. S. **Marine propellers and propulsion**. Second ed. Oxford: Butterworth-Heinemann Ltd., 2007.

CD-ADAPCO. **STAR-CCM+**. , 2018.

DA SILVA, Rubens Cavalcante. **Numerical Evaluation on the Effect of Boss Cap Geometries on AUV Propeller Noise**. 2021. University of Sao Paulo, *[S. l.]*, 2021.

DABIRI, John O.; BOSE, Sanjeeb; GEMMELL, Brad J.; COLIN, Sean P.; COSTELLO, John H. **An algorithm to estimate unsteady and quasi-steady pressure fields from velocity field measurements.** Journal of Experimental Biology, *[S. l.]*, v. 217, n. 3, p. 331–336, 2014. DOI: 10.1242/jeb.092767.

DANTEC DYNAMICS. **Measurement Principles of PIV**. 2021. Disponível em: https://www.dantecdynamics.com/solutions-applications/solutions/fluidmechanics/particle-image-velocimetry-piv/measurement-principles-of-piv/. Acesso em: 9 fev. 2021.

DI FELICE, F. **Experimental Investigation of the Propeller Wake at Different Loading Conditions by Particle Image Velocimetry.** Journal of Ship Research, *[S. l.]*, v. 48, n. 02, p. 168–190, 2004. DOI: 10.5957/jsr.2004.48.2.168. Disponível em: https://onepetro.org/JSR/article/48/02/168/174980/Experimental-Investigation-of-thePropeller-Wake.

FELLI, Mario; DI FELICE, Fabio. **Propeller wake analysis in nonuniform inflow by LDV phase sampling techniques**. Journal of Marine Science and Technology, *[S. l.]*, v. 10, n. 4, p. 159– 172, 2005. DOI: 10.1007/s00773-005-0201-6.

FELLI, Mario; DI FELICE, Fabio; GUJ, Giulio; CAMUSSI, Roberto. **Analysis of the propeller wake evolution by pressure and velocity phase measurements.** Experiments in Fluids, *[S. l.]*, v. 41, n. 3, p. 441–451, 2006. DOI: 10.1007/s00348-006-0171-4.

FELLI, Mario; FALCHI, Massimo; DUBBIOSO, Giulio. **Hydrodynamic and hydroacoustic analysis of a marine propeller wake by TOMO-PIV**. Proceedings of the 4th Symposium on Marine Propulsors, *[S. l.]*, n. August 2016, 2015.

FFOWCS WILLIAMS, J. E.; HAWKINGS, D. L. **Sound Generation by Turbulence and Surfaces in Arbitrary Motion**. Philosophical Transactions of the Royal Society of London. Series A, *[S. l.]*, p. 321–342, 1969. DOI: https://doi.org/10.1098/rsta.1969.0031.

GROVES, Nancy C.; HUANG, Thomas T.; CHANG, Ming S. **GEOMETRIC CHARACTERISTICS OF DARPA SUBOFF MODELS (DTRC MODEL NOS. 5470 and 5471)**. [s.l: s.n.].

HOWE, M. S. **Theory of Vortex Sound**. Boston.

ITTC. Specialist Committee on Hydrodynamic Noise. **27th International Towing Tank Conference - Copenhagen**, *[S. l.]*, v. 27, n. 2, 2014. Disponível em: https://ittc.info/media/6091/sc-noise.pdf.

JANUSEVSKIS, Janis; RICHE, Rodolphe Le. **Robust optimization of a 2D air conditioning duct using kriging**. *[S. l.]*, p. 1–10, 2011.

KATAYAMA, Kenta; OKADA, Yoshihisa; OKAZAKI, Akinori. **Optimization of the Propeller with ECO-Cap by CFD**. Fourth International Symposium on Marine Propulsors, *[S. l.]*, n. June, p. 7, 2015.

KERWIN, J. E. **Computer techniques for propeller blade section design1**. International Shipbuilding Progress, *[S. l.]*, v. 20, n. 227, p. 227–251, 1973. DOI: 10.3233/ISP-1973- 2022701. Disponível em:

https://www.medra.org/servlet/aliasResolver?alias=iospress&doi=10.3233/ISP-1973- 2022701.

KLEIJNEN, Jack P. C. **Kriging: Methods and Applications**. SSRN Electronic Journal, *[S. l.]*, n. January 2017, 2017. DOI: 10.2139/ssrn.3075151.

KUMAR, Sudarshan; DAS, Sudipto; SHEELAM, Shekher. **Application of CFD and the Kriging method for optimizing the performance of a generic scramjet combustor**. Acta Astronautica, *[S. l.]*, v. 101, n. 1, p. 111–119, 2014. DOI: 10.1016/j.actaastro.2014.04.003. Disponível em: http://dx.doi.org/10.1016/j.actaastro.2014.04.003.

LAVISION. **FlowMaster Product Manual for DaVis 8.0**. , 2011. Disponível em: https://www.lavision.de/en/downloads/brochures.php.

LERBS, H. .. **Moderately Loaded Propellers with a Finite Number of Blades and an Arbitrary Distribution of Circulation.** SNAME, *[S. l.]*, v. 60, 1952.

LIGHTILL, M. J. **On Sound Generated Aerodynamically: General Theory**. Proceedings of The Royal Society A, *[S. l.]*, p. 564–587, 1952.

LOPHAVEN, Soren N.; NIELSEN, Hans Bruun; SONDERGAARD, Jacob. DACE - **A Matlab Kriging Toolbox**. *[S. l.]*, 2002.

PAUL, Axel; SCHMIDT, Andreas; WOLF, Eric. **Acoustically optimized propeller made from composite materials**. *In*: THYSSENKRUPP TECHFORUM 2011a, Anais [...]. : Thyssenkrupp, 2011. p. 58–63.

PAUL, Axel; SCHMIDT, Andreas; WOLF, Eric. **ThyssenKrupp techforum 1-2011**. *[S. l.]*, n. 1, p. 58–63, 2011. b.

SBRAGIO, Ricardo. **PROJETO RACIONAL DE PROPULSORES DE ALTO SKEW**. 1995. Universidade de São Paulo, *[S. l.]*, 1995.

SEOL, H.; JUNG, B.; SUH, J. C.; LEE, S. **Prediction of non-cavitating underwater propeller noise.** Journal of Sound and Vibration, *[S. l.]*, v. 257, n. 1, p. 131–156, 2002. DOI: 10.1006/jsvi.2002.5035.

SILVA JUNIOR, Hélio Corrêa; ESTEVES, Fillipe Rocha; DANTAS, João Lucas Dozzi; MOURA, Alceu José dos Santos; NETO, Walfrido Nivaldo Barnack; DA SILVA, Rubens Cavalcante; KOGISHI, André Mitsuo; SBRAGIO, Ricardo. **Tip Vortex Comparison of a DARPA Suboff AUV Propeller: Experimental and Numerical Methods**. *In*: CONGRESSO NACIONAL DE ENGENHARIA MECÂNICA - CONEM 2018 2018, Salvador. **Anais** [...]. Salvador p. 580–596. DOI: 10.1007/978-981-15-4624-2\_35.

SPALART, P. R., JOU, W. H., STRELETS, M., & ALLMARAS, S. R. **Comments on the Feasibility of LES for Wings, and on a Hybrid RANS/LES Approach.** Proceedings of the First AFOSR International Conference on DNS/LES., *[S. l.]*, n. Greyden Press, p. 137–147, 1997.

VAN BEERS, Wim C. M.; KLEIJNEN, Jack P. C. **Customized sequential designs for random simulation experiments: Kriging metamodeling and bootstrapping**. European Journal of Operational Research, *[S. l.]*, v. 186, n. 3, p. 1099–1113, 2008. DOI: 10.1016/j.ejor.2007.02.035.

WAGNER, C. A., HÜTTL, T., & SAGAUT, P. **Large-Eddy Simulation for Acoustics**. [s.l.] : Cambridge University Press., 2007.

WILLIAMS JEF; HAWKINGS DL. **Sound Generation By Turbulence and Surfaces in Arbitrary Motion.** Roy Soc London-Philosophical Trans Ser A, *[S. l.]*, v. 264, n. 1151, p. 321–342, 1969. DOI: 10.1098/rsta.1969.0031.

WYNN, R. B.; HUVENNE, V. A.; LE BAS, T.; MURTON, B.; CONNELLY, D.; BETT, B.; HUNT, J. **Autonomous Underwater Vehicles (AUVs): Their past, present and future contributions to the advancement of marine geoscience**. Marine Geology., *[S. l.]*, 2014.